# <span id="page-0-0"></span>Modelos multidimensionais para respostas

## dicotômicas

Prof. Caio Azevedo

 $298$ メロメ メ母メ メミメ メミメ э

Prof. Caio Azevedo

### Aspectos Gerais

- Os itens de um teste podem medir mais de um tipo de conhecimento.
- Exemplo: itens de matemática que expõe uma situação problemainterpretação de textos e matemática.
- $\blacksquare$  Estrutura semelhante à de um modelo de análise fatorial.
- A antiga versão do ENEM (até 2009?).

### <span id="page-2-0"></span>Análise fatorial

**Modelo de resposta ao item (via dados aumentados:** 

$$
Z_{1j} = -d_1 + a_{11}\theta_{j1} + a_{12}\theta_{jM} + ... + a_{1M}\theta_{jM} + \xi_{1j}
$$
  
\n
$$
Z_{2j} = -d_2 + a_{21}\theta_{j1} + a_{22}\theta_{jM} + ... + a_{2M}\theta_{jM} + \xi_{2j}
$$
  
\n
$$
\vdots = \qquad \vdots
$$
  
\n
$$
Z_{1j} = -d_1 + a_{11}\theta_{j1} + a_{12}\theta_{jM} + ... + a_{1M}\theta_{jM} + \xi_{1j}
$$

 $298$ 

重

メロトメ 倒 トメ ミトメ ミトー

em que  $Y_{ij} = I_{(Z_{ii} > 0)}$ .

**Modelo multidimensional compensatório de 2 parâmetros :** Seja Y<sub>ij</sub> a

resposta do indivíduo  $j$  ao item  $i$ .

 $Y_{ij}|(\theta_j,\zeta_i) \sim \mathsf{Bernoulli}(p_{ij}),$ 

$$
\rho_{ij} = \mathit{P}(Y_{ij}=1 | \theta_j, \boldsymbol{\zeta}_i) = \frac{1}{1+e^{-(\boldsymbol{a}_i^{\prime}\boldsymbol{\theta}_j + d_i)}}
$$

 $\theta_j = (\theta_{j1}, ..., \theta_{jM})'$ .

 $\blacksquare$   $\theta_{jm}$ : traço latente do indivíduo j relacionado à dimensão m.

$$
\blacksquare \ \zeta_i = (a_i, d_i)'.
$$

 $\textit{\textbf{a}}_i = (\textit{\textbf{a}}_{i1},...,\textit{\textbf{a}}_{iM})'$ , vetor de parâmetros relacionados à discriminação do item i.

 $QQ$ 

 $d_i$ : parâ[m](#page-2-0)etro relacionado à dificuldade do item i

Prof. Caio Azevedo

 $a_1 = 0, 5; a_2 = 1; d = 2$   $a_1 = 0, 5; a_2 = 1; d = -2$ 

<span id="page-4-0"></span>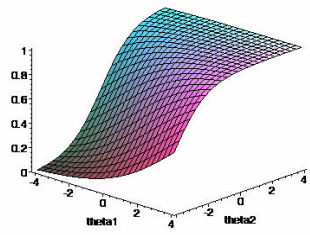

 $a_1 = 1$ ;  $a_2 = 1.5$ ;  $d = 2$   $a_1 = 1$ ;  $a_2 = 1.5$ ;  $d = -2$ 

 $1:$  $0.8$  $06$  $0.4$ a2  $\mathbf{a}$ theta1 -2 theta2

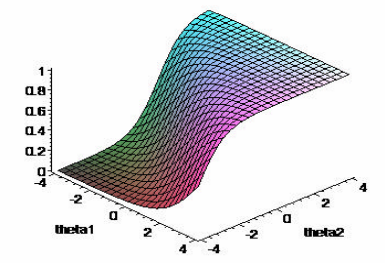

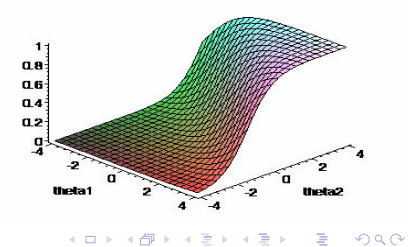

#### Prof. Caio Azevedo

■ Existe uma "inclinação" associada à cada dimensão do traço latente.

イロト イ母 トイヨ トイヨト

つへへ

- Resumir toda informação em único parâmetro.
- Dificuldade multidimensional: $DIFICM_i = -\frac{d_i}{\sqrt{\sum_{i} M_i}}$  $\sum_{m=1}^{M}$  a<sup>2</sup>im Discriminação multidimensional (*DISCM<sub>i</sub>*) =  $\sqrt{\sum_{i=1}^{M}}$  $m=1$  $a_i^2$ .
- Veja Reckase (2009) e Nojosa (2001).

#### Parâmetro de dificuldade

#### ■ Suposições:

- **Probabilidade de resposta correta aumenta monotonicamente com o** aumento de pelo menos um dos traços letentes.
- Um item está localizado (posicionado) em um único ponto do espaço multidimensional (dificuldade no caso unidimensional).
- Utiliza-se o ponto que em que o item possui maior poder de discriminação (maior informação sobre os indivídiuos).
- Interpretação: De uma forma geral, semelhante ao caso unidimensional

#### Parâmetro de discriminação

#### ■ Suposições:

- Está relacionada com a inclinação da superfície de resposta ao item.
- Importante se estabelecer uma direção para a qual se pretende medir a discriminação.
- $\blacksquare$  É estabelecida a partir do ponto onde a inclinação na direção indicada pelo DIFICM é máxima.

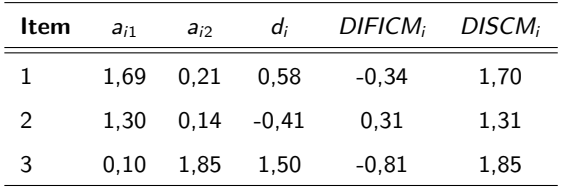

#### $QQ$ イロト イ母 トイヨ トイヨト

 $\blacksquare$  No exemplo a seguir o item 2 discrimina melhor indivíduos que diferem na segunda dimensão enquanto que o item 1 discrimina melhor indivíduos que diferem na primeira dimensão.

Prof. Caio Azevedo

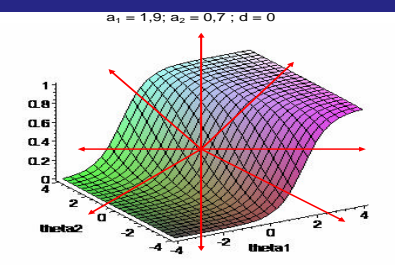

 $a_1 = 0.4$ ;  $a_2 = 1.2$ ;  $d = 2$ 

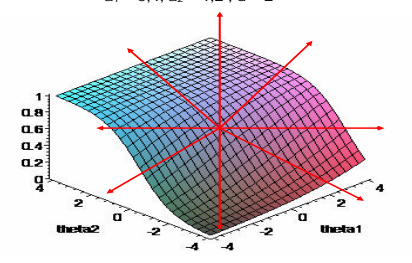

#### Prof. Caio Azevedo

### Identificabilidade

- E suficiente restringir os traços latentes? Depende do contexto.
- **Exemplo**  $\theta_i \sim N_M(0, I)$ **.** Modelo de análise fatorial ortogonal.
- $\blacksquare$  Os parâmetros  $a_i$  podem permutar de sinal com os traços latentes, sem mudar a distribuição dos traços latentes (acima). Processo de estimação se encarrega dessa restrição? Em princípio, sim.
- Tópico em aberto com diversas dicussões interessantes.
- Veja Padilla (2014). Temos que evitar que transformações de translação e rotação sejam possíveis.

メロメ メ御き メミメ メミメー

 $QQQ$ 

#### Identificabilidade

- $\blacksquare$  Em linhas gerais:
	- Preditor:  $a'_i\theta_j + d_i = a'_i T' T \theta_j + \alpha + d_i \alpha = a'^*_i \theta^*_j + d^*_i$ , se  $T$  for uma matriz ortogonal e  $\alpha$  for uma constante.
	- Vetor de médias (traços latentes):  $\mu_{\theta} = 0$ .
	- **Matriz de covariâncias (traços latentes): se**  $\Psi_{\theta} = I$  **então**  $a_{im} > 0$ ,  $\forall i$ , m, se  $\Psi_{\theta}$  for uma matriz de correlações (com todas as correlações diferentes de 0) então não há necessidade de se impor outras restrições.

 $QQ$ 

イロト イ母 トイヨ トイヨト

### Estimação

■ Se um conjunto de parâmetros é conhecido.

- $\blacksquare$  Máxima verossimilhança.
- **M**étodos bayesianos.
- Todos os parâmetros desconhecidos.
	- $\blacksquare$  Máxima verossimilhança marginal.
	- **Integrais multidimensionais**  $(M)$ : quadratura adaptativa.
	- **Passom M:**  $(M+1)$  equações para serem resolvidas.

#### Recursos computacionais

- Programa Testfact.
	- Modelos compensatórios (parâmetro c deve ser estimado antecipadamente).
	- **MVM, MMAP, EAP e MAP implementados.**
	- Teste para a escolha do número de dimensões do modelo.
- **Pacote MCMCpack (R).** 
	- Modelos compensatórios (não permite o ajuste do modelo de 3 parâmetros).
	- **Baseado em métodos de MCMC**
	- Contorna problemas com relação ao número de dimensões do modelo. K ロト K 御 ト K 君 ト K 君 ト

 $QQ$ 

#### <span id="page-14-0"></span>**Pacote mirt.**

- Modelos compensatórios e não compensatórios.
- Diferentes estruturas de covariâncias e número de fatores por item.
- Pode-se implementar, externamente, difererentes funções de resposta ao item e distribuições dos traços latentes.
- Estimação: marginal perfilada (frequentista e bayesiana), algoritmo Metropolis-Hastings de Robbins-Monro.

<span id="page-15-0"></span>**Modelo multidimensional compensatório de 3 parâmetros :** Seja Y<sub>ii</sub> a

resposta do indivíduo  $j$  ao item  $i$ .

 $Y_{ij}|(\theta_j,\zeta_i) \sim \mathsf{Bernoulli}(p_{ij}),$ 

$$
p_{ij} = P(Y_{ij} = 1 | \theta_j, \zeta_i) = c_i + (1 - c_i) \frac{1}{1 + e^{-(a'_i \theta_j + d_i)}}
$$

- $\theta_j = (\theta_{j1}, ..., \theta_{jM})'$ .
- $\blacksquare$   $\theta_{jm}$ : traço latente do indivíduo j relacionado à dimensão m.
- $\zeta_i = (a_i, d_i, c_i)'$ .
- $\textit{\textbf{a}}_i = (\textit{\textbf{a}}_{i1},...,\textit{\textbf{a}}_{iM})'$ , vetor de parâmetros relacionados à discriminação do item i.
- $d_i$ : parâmetro relacionado à dificuldade do item i.
- $c_i$ : probabilidade aproximada de resposta corr[eta](#page-14-0) [ao](#page-16-0) [it](#page-14-0)[em](#page-15-0) [i](#page-16-0) [de](#page-0-0) [in](#page-98-0)diví[du](#page-98-0)[os](#page-0-0)

 $QQQ$ 

Prof. Caio Azevedo

<span id="page-16-0"></span>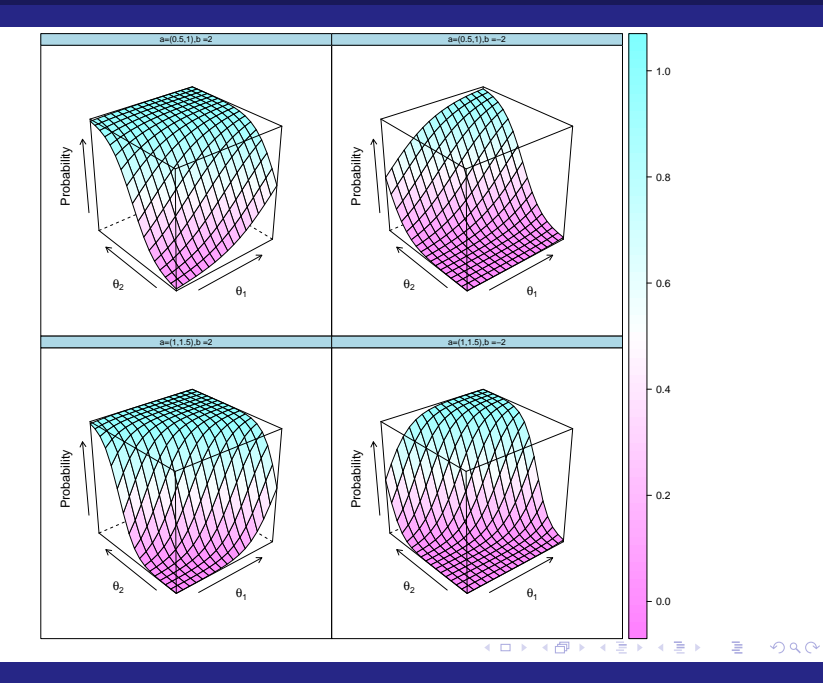

#### Prof. Caio Azevedo

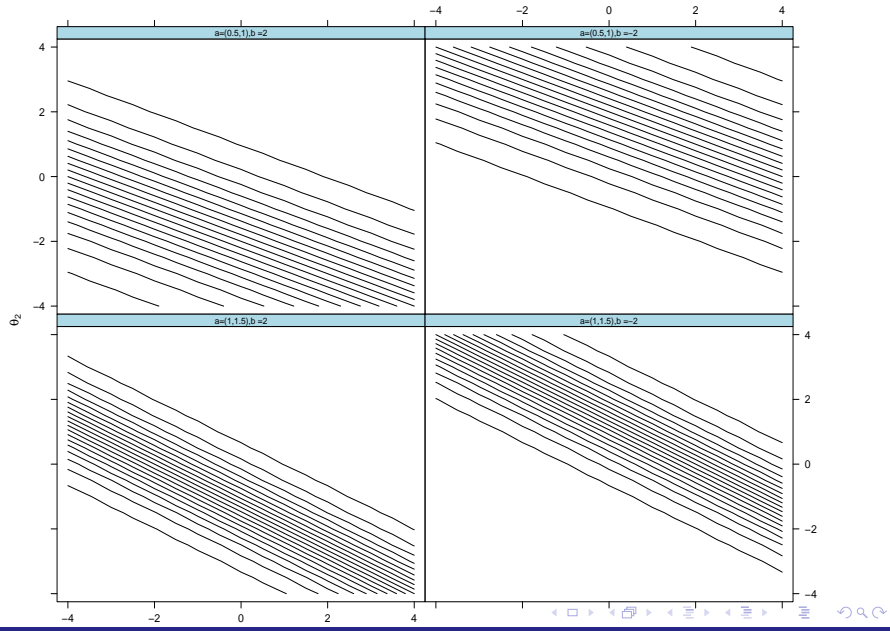

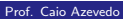

Modelos multidimensionais para respostas dicotômicas

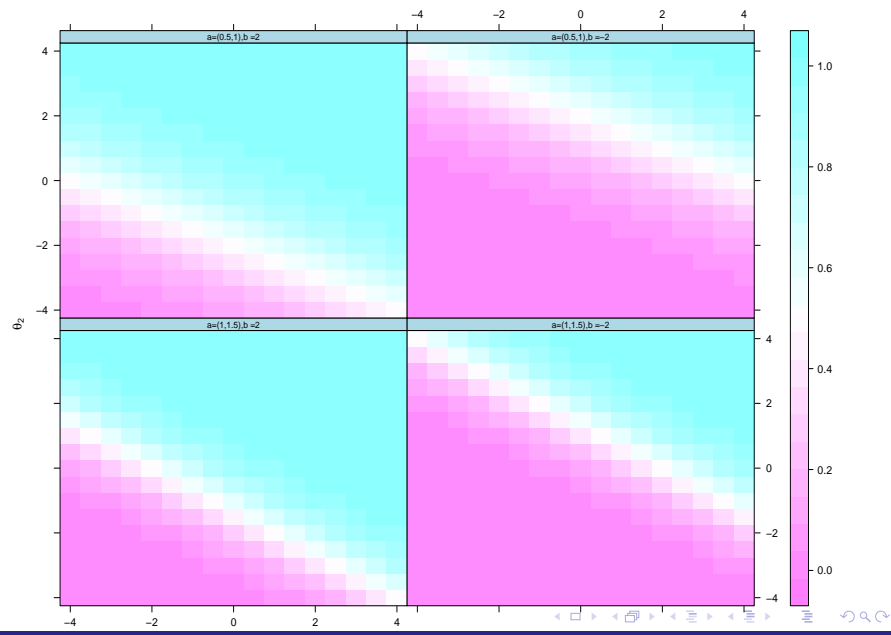

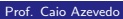

Modelos multidimensionais para respostas dicotômicas

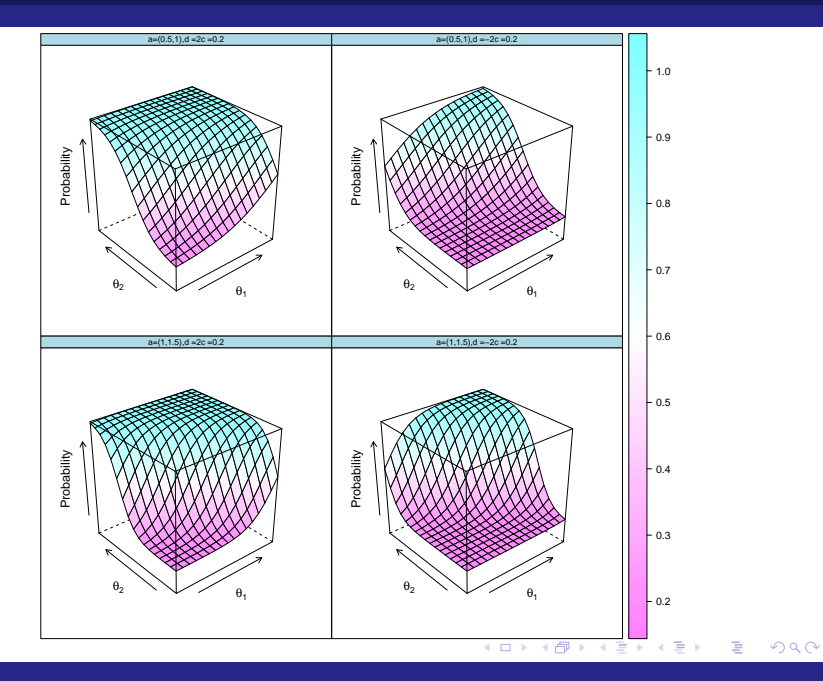

#### Prof. Caio Azevedo

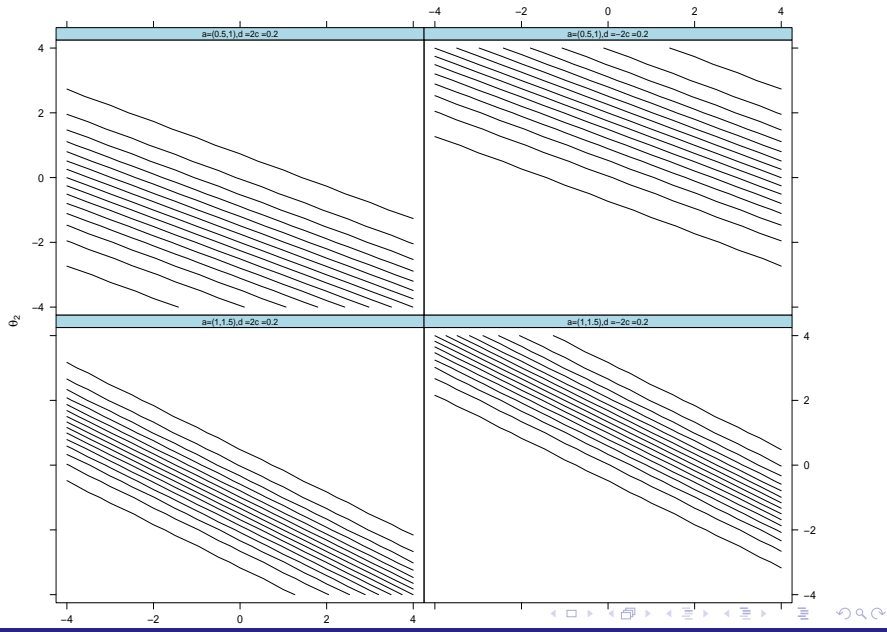

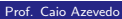

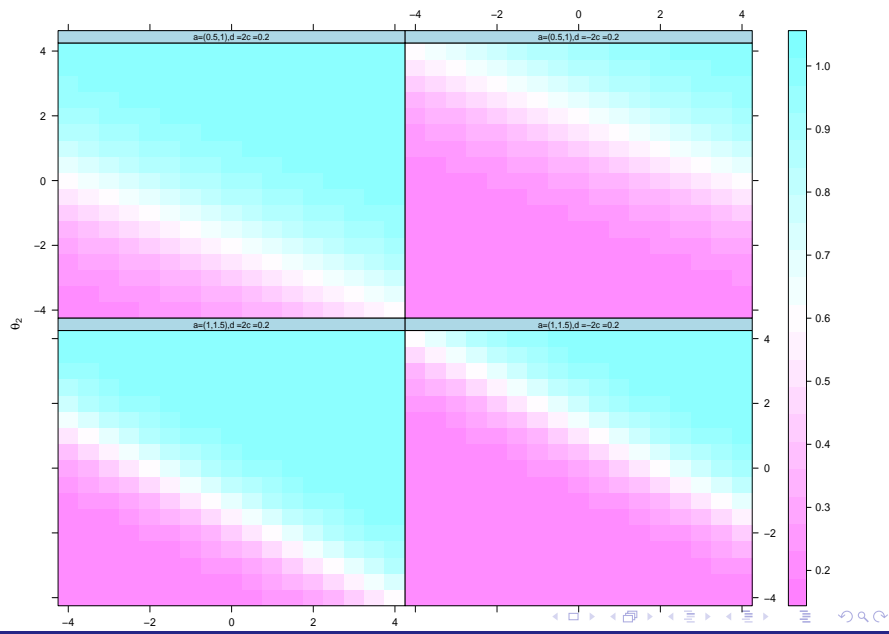

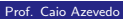

- Nojosa, R. T. (2001). Modelos multidimensionais para a teoria da resposta ao item. Dissertação de Mestrado. DE, UFPE.
- Reckase, M. D. (1997). A linear logistic multidimensional model for dichotomous item response data. In W. J. van der Linden and R. K. Hambleton eds. Handbook of modern item response theory. New York-Springer - Verlarg.
- Gomez, J. L. P. (2014). Modelos da Teoria de Resposta ao Item Multidimensionais Assimétricos de Grupos Múltiplos para Respostas Dicotômicas sob um Enfoque Bayesiano. Dissertação de Mestrado. IMECC. Uunicamp

K ロ ▶ K 倒 ▶ K 듣 ▶ K 듣 ▶ ...

 $298$ 

э.

### Métodos de estimação

**Marginal-perfilado:** 

■ Integrações numéricas de ordem M.

Equações de estimação: sistema de ordem (3 parâmetros)  $2^*$ I + M.

#### **Bayesianos plenos:**

Maior número de condicionais completas com maior complexidade.

### Construção da Verossimilhança Marginal

**Probabilidade Marginal de Resposta** 

$$
P(\mathbf{Y}_{.j} = \mathbf{y}_{.j} | \boldsymbol{\zeta}, \boldsymbol{\eta}_{\theta}) = P(\mathbf{Y}_{.j} | \boldsymbol{\zeta}, \boldsymbol{\eta}_{\theta}) = \underbrace{\int_{\Re} \dots \int_{\Re}}_{\text{M integrais}} P(\mathbf{Y}_{.j} = \mathbf{y}_{.j} | \boldsymbol{\theta}, \boldsymbol{\zeta}) g(\boldsymbol{\theta}, \boldsymbol{\eta}_{\theta}) d\boldsymbol{\theta}
$$
  
\n= 
$$
\int_{\Re^{M}} P(\mathbf{Y}_{.j} = \mathbf{y}_{.j} | \boldsymbol{\theta}, \boldsymbol{\zeta}) g(\boldsymbol{\theta}, \boldsymbol{\eta}_{\theta}) d\boldsymbol{\theta}
$$
  
\n= 
$$
\int_{\Re^{M}} P(\mathbf{Y}_{.j} = \mathbf{y}_{.j} | \boldsymbol{\theta}, \boldsymbol{\zeta}) g(\boldsymbol{\theta}, \boldsymbol{\eta}_{\theta}) d\boldsymbol{\theta}
$$
  
\n= 
$$
\int_{\Re^{M}} P(\mathbf{Y}_{.j} | \boldsymbol{\theta}, \boldsymbol{\zeta}) g(\boldsymbol{\theta}, \boldsymbol{\eta}_{\theta}) d\boldsymbol{\theta},
$$

em que  $P\left(\bm Y_{.j}|\bm\theta, \bm\zeta\right)=\prod_{i=1}^{I}P_{i}^{y_{ij}}Q_{i}^{1-y_{ij}}$  e  $\eta_{\bm\theta}$  é chamado de vetor de

parâmetros populacionais.

イロト イ母 トイラト イラト  $QQ$ 

Prof. Caio Azevedo

## <span id="page-25-0"></span>Integração numérica (multivariada)

Deve-se estabelecer um conjunto de pontos de quadratura para cada dimens˜ao (em geral de tamanhos iguais) e substituir as integrais por somas de mesma dimensão.

つへへ

**Considere**  $M = 2$  e  $q = 3$  pontos de quadratura por dimensão. Teremos então:

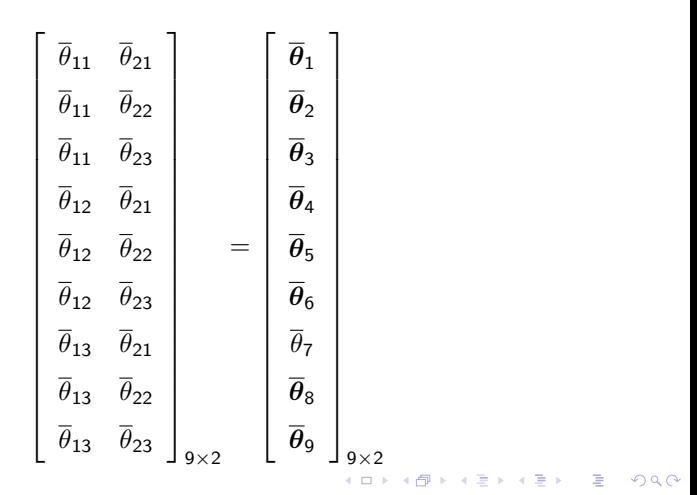

Prof. Caio Azevedo

## <span id="page-27-0"></span>Aproximação de integrais

$$
\int_{\Re^M} P(\mathbf{Y}_{.j}|\boldsymbol{\theta}, \zeta) g(\boldsymbol{\theta}, \boldsymbol{\eta}_{\boldsymbol{\theta}}) d\boldsymbol{\theta} \approx \sum_{l=1}^{q^M} P(\mathbf{Y}_{.j}|\overline{\boldsymbol{\theta}}_l, \zeta) g(\overline{\boldsymbol{\theta}}_l, \boldsymbol{\eta}_{\boldsymbol{\theta}})
$$
\n
$$
= \sum_{l_1=1}^{q} \sum_{l_2=1}^{q} \dots \sum_{l_M=1}^{q} P(\mathbf{Y}_{.j}|\overline{\boldsymbol{\theta}}, \zeta) g(\overline{\boldsymbol{\theta}}, \boldsymbol{\eta}_{\boldsymbol{\theta}})
$$

em que  $\overline{{\boldsymbol \theta}} = (\theta_{l_1}, \theta_{l_2},....,\theta_{l_M})'$ 

 $298$ メロメ メ母メ メミメ メミメ э

Prof. Caio Azevedo

## Construção da Verossimilhança Marginal

■ Verossimilhança marginal

$$
L(\zeta, \eta_{\theta}) = \prod_{j=1}^{n} P(\mathbf{Y}_{.j}|\zeta, \eta_{\theta}) = \prod_{j=1}^{n} \int_{\Re^{M}} P(\mathbf{Y}_{.j}|\theta, \zeta) g(\theta, \eta_{\theta}) d\theta
$$

$$
= \prod_{j=1}^{n} \int_{\Re^{M}} \prod_{i=1}^{l} P(\mathbf{Y}_{ij}|\theta, \zeta_{i}) g(\theta, \eta_{\theta}) d\theta.
$$

Prof. Caio Azevedo

 $\blacksquare$  logverossimilhança

$$
I(\zeta, \eta_{\theta}) = \sum_{j=1}^{n} \ln \int_{\Re^M} \prod_{i=1}^{l} P(\mathbf{Y}_{ij} | \theta, \zeta_i) g(\theta, \eta_{\theta}) d\theta. \quad (1)
$$

■ Estimadores de Máxima verossimilhança (Marginal)

$$
\frac{\partial l(\zeta, \eta_{\theta})}{\partial \zeta_{i}} = \frac{\partial}{\partial \zeta_{i}} \left\{ \sum_{j=1}^{n} ln P(\mathbf{Y}_{.j} | \zeta, \eta_{\theta}) \right\} \n= \sum_{j=1}^{n} \frac{1}{P(\mathbf{Y}_{.j} | \zeta, \eta_{\theta})} \frac{\partial P(\mathbf{Y}_{.j} | \zeta, \eta_{\theta})}{\partial \zeta_{i}}.
$$

■ Mas,

$$
\frac{\partial P(\mathbf{Y}_{.j}|\zeta,\eta_{\theta})}{\partial \zeta_{i}} = \frac{\partial}{\partial \zeta_{i}} \int_{\Re^{M}} P(\mathbf{Y}_{.j}|\theta,\zeta) g(\theta,\eta_{\theta}) d\theta
$$
\n
$$
= \int_{\Re^{M}} \left( \frac{\partial}{\partial \zeta_{i}} P(\mathbf{Y}_{.j}|\theta,\zeta) \right) g(\theta,\eta_{\theta}) d\theta
$$
\n
$$
= \int_{\Re^{M}} \left( \frac{\partial}{\partial \zeta_{i}} \prod_{h=1}^{I} P(\mathbf{Y}_{hj}|\theta,\zeta_{h}) \right) g(\theta,\eta_{\theta}) d\theta
$$
\n
$$
= \int_{\Re^{M}} \left( \prod_{h\neq i}^{I} P(\mathbf{Y}_{hj}|\theta,\zeta_{h}) \right) \left( \frac{\partial}{\partial \zeta_{i}} P(\mathbf{Y}_{ij}|\theta,\zeta_{i}) \right) g(\theta,\eta_{\theta}) d\theta
$$
\n
$$
= \int_{\Re^{M}} \left( \frac{\partial P(\mathbf{Y}_{ij}|\theta,\zeta_{i})}{P(\mathbf{Y}_{ij}|\theta,\zeta_{i})} \right) P(\mathbf{Y}_{.j}|\theta,\zeta) g(\theta,\eta_{\theta}) d\theta.
$$

 $2QQ$ メロトメ 伊 トメ 君 トメ 君 トー 目

Prof. Caio Azevedo

■ Além disso,  
\n
$$
\frac{\partial P(Y_{ij}|\zeta_i, \theta)}{\partial \zeta_i} = \frac{\partial}{\partial \zeta_i} \left( P_i^{y_{ij}} Q_i^{1-y_{ij}} \right)
$$
\n
$$
= y_{ij} P_i^{y_{ij}-1} \left( \frac{\partial P_i}{\partial \zeta_i} \right) Q_i^{1-y_{ij}} + P_i^{y_{ij}} (1 - y_{ij}) Q_i^{-y_{ij}} \left( \frac{-\partial P_i}{\partial \zeta_i} \right)
$$
\n
$$
= \left[ y_{ij} P_i^{y_{ij}-1} Q_i^{1-y_{ij}} - P_i^{y_{ij}} (1 - y_{ij}) Q_i^{-y_{ij}} \right] \left( \frac{\partial P_i}{\partial b_i} \right).
$$

Notemos que o termo entre colchetes vale 1 quando  $y_{ij} = 1$  e -1 quando  $y_{ij} = 0$ , portanto, podemos reescrevê-lo como  $(-1)^{y_{ij}+1}$ . Com isso,

$$
\frac{\partial P\left(Y_{ij}|\zeta_i,\boldsymbol{\theta}\right)}{\partial \zeta_i} = (-1)^{y_{ij}+1} \left(\frac{\partial P_i}{\partial \zeta_i}\right) .
$$

Note agora que

$$
\frac{(-1)^{y_{ij}+1}P_iQ_i}{P_i^{y_{ij}}Q_i^{1-y_{ij}}}=\begin{cases}\nQ_i, & \text{se } y_{ij}=1 \\
-P_i, & \text{se } y_{ij}=0\n\end{cases}=[y_{ij}-P_{ij}].
$$

#### Prof. Caio Azevedo

Dessa forma, temos que  
\n
$$
\frac{1}{P(\mathbf{Y}_{ij}|\boldsymbol{\theta}, \boldsymbol{\zeta}_i)} \frac{\partial}{\partial \boldsymbol{\zeta}_i} P(\mathbf{Y}_{ij}|\boldsymbol{\theta}, \boldsymbol{\zeta}_i) = \frac{(y_{ij} - P_i)}{P_i Q_i} \left(\frac{\partial P_i}{\partial \boldsymbol{\zeta}_i}\right),
$$

Logo,

$$
\frac{\partial P\left(\mathbf{Y}_{.j}|\boldsymbol{\zeta},\boldsymbol{\eta}_{\boldsymbol{\theta}}\right)}{\partial \boldsymbol{\zeta}_{i}} = \int_{\Re^{M}} \left[\frac{\left(y_{ij} - P_{i}\right)}{P_{i}Q_{i}} \left(\frac{\partial P_{i}}{\partial b_{i}}\right)\right] P\left(\mathbf{Y}_{.j}|\boldsymbol{\theta},\boldsymbol{\zeta}\right) g\left(\boldsymbol{\theta},\boldsymbol{\eta}_{\boldsymbol{\theta}}\right) d\boldsymbol{\theta}
$$

portanto,

$$
S(\zeta_i)=\sum_{j=1}^n\frac{1}{P\left(\boldsymbol{Y}_{.j}|\zeta,\boldsymbol{\eta}_{\boldsymbol{\theta}}\right)}\frac{\partial P\left(\boldsymbol{Y}_{.j}|\zeta,\boldsymbol{\eta}_{\boldsymbol{\theta}}\right)}{\partial \zeta_i}=\sum_{j=1}^n\int_{\Re^M}\left[\frac{\left(y_{ij}-P_i\right)}{P_iQ_i}\left(\frac{\partial P_i}{\partial b_i}\right)\right]g_j^*\left(\boldsymbol{\theta}\right)d\boldsymbol{\theta},
$$

em que,

$$
g_j^{\ast}(\theta) \equiv g(\theta|\mathbf{y}_j,\zeta,\eta_{\theta}) = \frac{P(\mathbf{Y}_j|\theta,\zeta) g(\theta|\eta_{\theta})}{P(\mathbf{Y}_j|\zeta,\eta_{\theta})}.
$$

#### Prof. Caio Azevedo

### Desenvolvimento da verossimilhanca - Algoritmo EM

Denote por  $\boldsymbol{f}_i{=}(\mathit{f}_{i1}, \cdots, \mathit{f}_{iq^M})'$  a quantidade de indivíduos em cada combinação dos valores do traços latentes  $(\bm{\theta}=(\theta_1', \theta_2',..,\theta_{q^M}'')')$ (veja slide 27) para cada dimensão e  $\bm{r}_i = (r_{i1}, \cdots, r_{iq^M})'$  a quantidade daqueles que respondem corretamente ao item i, para cada combinações de valores dos traços latentes. Além disso  $\boldsymbol{r}=(\boldsymbol{r}_1,\cdots,\boldsymbol{r}_I)'$ .

つのへ

### Desenvolvimento da verossimilhanca - Algoritmo EM

A probabilidade conjunta que os  $f_{il}$  indivíduos tenham vertor de traços latentes  $\overline{\bm{\theta}}_l=(\theta_{l(1)},...,\theta_{l(M)}),\ l=1,\cdots,q^m,$  é dada pela distribuição multinomial:

$$
P(\boldsymbol{F}_i = \boldsymbol{f}_i | \boldsymbol{\pi}) \equiv P(\boldsymbol{f}_i | \boldsymbol{\pi}) = \frac{n_{(i)}!}{\prod_{i=1}^{q^M} r_{ii}!} \prod_{l=1}^{q^M} \pi_j^{f_{il}}, \quad i = 1, \cdots, l,
$$

**Dados**  $f_{il}$  e  $\overline{\theta}_l$ , a probabilidade de ocorrerem  $r_{il}$  acertos ao item *i* dentre as  $f_{il}$  tentativas (respostas) por indivíduos com habilidade  $\overline{\theta}_{l}$  é

$$
P\left(R_{il}=r_{il}|f_{il},\overline{\theta}_l\right)\equiv P(r_{il}|f_{il},\overline{\theta}_l)=\begin{pmatrix}f_{il}\\r_{il}\end{pmatrix}P_{il}^{r_{il}}Q_{il}^{f_{il}-r_{il}},
$$

#### Prof. Caio Azevedo

### Desenvolvimento da verossimilhança - Algoritmo EM

A probabilidade conjunta de  $\bm{f}$  e  $\bm{r}$ , dados  $\overline{\bm{\theta}} = (\overline{\bm{\theta}}_1,\cdots,\overline{\bm{\theta}}_{q^M})'$  e  $\pi$ , é

$$
P\left(F = f, R = r | \overline{\theta}, \pi\right) \equiv P(f, r | \overline{\theta}, \pi) = P(r | f, \overline{\theta}, \pi) P(f | \overline{\theta}, \pi)
$$
  

$$
= P(r | f, \overline{\theta}) P(f | \pi)
$$
  

$$
= \left\{ \prod_{i=1}^{r} \prod_{l=1}^{d^{M}} P(r_{il} | f_{il}, \overline{\theta}_{l}) \right\} \left\{ \prod_{i=1}^{r} P(f_{i} | \pi) \right\}
$$
### Desenvolvimento da verossimilhança - Algoritmo EM

Segue que a  $log-$ verossimilhança para os dados completos  $\acute{e}$  :

$$
\ln L(\zeta) = \ln P(f|\pi) + \sum_{i=1}^{I} \sum_{l=1}^{q^{M}} \ln P(r_{il} | f_{il}, \overline{\theta}_{l})
$$
  
\n
$$
= \ln P(f|\pi) + \sum_{i=1}^{I} \sum_{l=1}^{q^{M}} \left\{ \ln \begin{pmatrix} f_{il} \\ r_{il} \end{pmatrix} + r_{il} \ln P_{il} + (f_{il} - r_{il}) \ln Q_{il} \right\}
$$
  
\n
$$
= C + \sum_{l=1}^{q^{M}} \sum_{i=1}^{I} \left\{ r_{il} \ln P_{il} + (f_{il} - r_{il}) \ln Q_{il} \right\},
$$

### Desenvolvimento da verossimilhança - Algoritmo EM

■ Tomando a esperança da log-verossimilhança, condicionada a  $(\bm{\mathsf{Y}}'_{\dots},\bm{b}')'$ , para os dados completos, temos que

$$
E[\ln L(\boldsymbol{b})|(\boldsymbol{Y}'_{..},\boldsymbol{b}')'] = \overline{C} + \sum_{i=1}^{I} \sum_{l=1}^{q^M} \left\{ \overline{r}_{il} \ln P_{il} + \left( \overline{f}_{il} - \overline{r}_{il} \right) \ln Q_{il} \right\},
$$

em que

$$
\overline{r}_{il} = E[r_{il} | \mathbf{Y}_{..}, \mathbf{b}], \quad \overline{f}_{il} = E[f_{il} | \mathbf{Y}_{..}, \mathbf{b}] \quad \text{e} \quad \overline{C} = E[C | \mathbf{Y}_{..}, \mathbf{b}].
$$

## Desenvolvimento da verossimilhança - Algoritmo EM

### **Em** que

$$
\overline{r}_{il} = \sum_{j=1}^n y_{ij} g_j^* \left( \overline{\theta}_l \right) , \quad \overline{f}_{il} = \sum_{j=1}^n g_j^* \left( \overline{\theta}_l \right).
$$

e

$$
g_j^{\ast}(\boldsymbol{\theta}) \equiv g(\boldsymbol{\theta}|\mathbf{y}_{.j}, \boldsymbol{\zeta}, \boldsymbol{\eta}) = \frac{P(\mathbf{Y}_{.j}|\boldsymbol{\theta}, \boldsymbol{\zeta})g(\boldsymbol{\theta}|\boldsymbol{\eta})}{P(\mathbf{Y}_{.j}|\boldsymbol{\zeta}, \boldsymbol{\eta})}.
$$

 $298$ メロメ メ御き メミメ メミメー 重

#### Prof. Caio Azevedo

### Modelo de 3 parâmetros

Equações de verossimilhança: Forma de quadratura

$$
a_{im} : (1 - c_i) \sum_{j=1}^{n} \sum_{l_1=1}^{q} ... \sum_{l_m=1}^{q} ... \sum_{l_M=1}^{q} [(y_{ij} - P_{il}) (\overline{\theta}_{lm} - b_i) W_{il}] g_j^* (\overline{\theta}_l) = 0
$$
  
\n
$$
d_i : (1 - c_i) \sum_{j=1}^{n} \sum_{l=1}^{q^M} [(y_{ij} - P_{il}) W_{il}] g_j^* (\overline{\theta}_l) = 0
$$
  
\n
$$
c_i : \sum_{j=1}^{n} \sum_{l=1}^{q^M} [(y_{ij} - P_{il}) \frac{W_{il}}{P_{il}^*}] g_j^* (\overline{\theta}_l) = 0
$$
  
\ncom  $W_{ij} = \frac{P_{ij}^* Q_{ij}^*}{P_{ij} Q_{ij}}, P_{ij}^* = \left\{ 1 + e^{-(a_i^{\prime} \theta_j + d_i)} \right\}^{-1} e Q_{ij}^* = 1 - P_{ij}^*$ , em que

$$
m = 1, 2, ..., M.
$$

### Prof. Caio Azevedo

Informação de Fisher: Forma de quadratura

$$
I(\zeta_i) = \mathcal{E}\{-H(\zeta_i)\}\
$$
  
= 
$$
\sum_{l_1=1}^q \dots \sum_{l_m=1}^q \dots \sum_{l_M=1}^q f_{il} P_{il}^* Q_{il}^* h_{il} h'_{il}
$$
,

em que

$$
\bm{h}_{il} = (P_{il}^* Q_{il}^*)^{-1} \left( \frac{\partial P_{il}}{\partial \zeta_i} \right) = \left( \begin{array}{c} D(1-c_i) (\overline{\theta}_{l1} - b_i) \\ D(1-c_i) (\overline{\theta}_{l2} - b_i) \\ \vdots \\ D(1-c_i) (\overline{\theta}_{lM} - b_i) \\ -Da_i (1-c_i) \\ \frac{1}{P_{il}^*} \end{array} \right)
$$

重  $-28$ 

メロトメ 伊 トメ 君 トメ 君 トッ

Prof. Caio Azevedo

### Métodos bayesianos plenos (voltando à TRI)

### **Prioris**

- $\theta_j \overset{i.i.d}{\sim} \mathcal{N}_\mathcal{M}(\mathbf{0},\bm{I})$  (podemos estender os resultados para uma matriz covariâncias mais geral mas, em geral, as médias e as variâncias têm de ser fixadas em 0 e 1, respectivamente).
- $(a_i, d_i) \stackrel{i.i.d.}{\sim} N_{M+1}(\mu_{\zeta}, \Psi_{\zeta}) \prod_{m=1}^{M} I_{(a_{im}>0)}$  (ou sem essa restrição). Também podemos assumir prioris independentes, como, por exemplo,  $a_{im} \stackrel{i.i.d.}{\sim} LN(\mu_{a}, \sigma_{a}^{2}), m=1,2,...,M$  (LN log-normal tal que  $\mathcal{E}(\ln(a)) = \mu_a$  e  $\mathcal{V}(\ln(a)) = \sigma_a^2$ ) e  $b_i \stackrel{i.i.d.}{\sim} N(\mu_b, \sigma_b^2)$ .  $c_i \stackrel{i.i.d.}{\sim} \text{beta}(r, s)$ .

### Métodos bayesianos plenos

Amostrador de Gibbs: posteriori via verossimilhança aumentada

$$
p(\zeta, \theta, \eta_{\theta} | \mathbf{y}) \propto p(\mathbf{y} | \mathbf{z}, \mathbf{u}) p(\mathbf{z} | \mathbf{a}, \mathbf{b}, \theta) p(\mathbf{u} | \mathbf{c}) p(\zeta) p(\theta)
$$
  
\n
$$
\propto \prod_{j=1}^{n} \prod_{i \in \mathbf{I}_j} \exp \left\{-0.5 (z_{ij} - \mathbf{a}'_i \theta_j - d_i)^2 \right\} \mathbb{1}_{\{z_{ij}, y_{ij}, u_{ij}\}}^{(z)}
$$
  
\n
$$
\times \prod_{j=1}^{n} \prod_{i \in \mathbf{I}_j} u_{ij}^{c_{ij}} (1 - u_{ij})^{1 - c_{ij}} \mathbb{1}_{\{z_{ij}, y_{ij}, u_{ij}\}}^{(u)} \left( \prod_{j=1}^{n} e^{-0.5 \sum_{j=1}^{M} \theta_j^2} \right)
$$
  
\n
$$
\times \left( \prod_{i=1}^{l} \exp \left[-0.5 (\zeta_i - \mu_{\zeta})^t \mathbf{W}_{\zeta}^{-1} (\zeta_i - \mu_{\zeta}) \right] \prod_{m=1}^{M} \mathbb{1}_{\{a_i > 0\}} \right)
$$
  
\n
$$
\times \prod_{i=1}^{l} c_i^{r-1} (1 - c_i)^{s-1}
$$

Prof. Caio Azevedo

### Métodos bayesianos plenos

Metropolis-Hastings (posteriori via verossimilhança original):

$$
\rho(\zeta,\theta|\mathbf{y}) \propto L(\zeta,\theta)\rho(\zeta)\rho(\theta) \propto \left(\prod_{j=1}^{n} \prod_{i\in\mathbf{I}_{j}} p_{ij}^{\gamma_{ij}}(1-p_{ij})^{1-\gamma_{ij}}\right) \left(\prod_{j=1}^{n} e^{-0.5\theta_{j}^{2}}\right) \times \left(\prod_{i=1}^{l} \exp\left[-0.5\left(\zeta_{i}-\mu_{\zeta}\right)^{t} \Psi_{\zeta}^{-1}\left(\zeta_{i}-\mu_{\zeta}\right)\right] \mathbb{1}_{(a_{i}>0)}\right) \times \prod_{i=1}^{l} c_{i}^{r-1} (1-c_{i})^{s-1}
$$

メロメ メ母メ メミメ メミメー

 $298$ 

э

Prof. Caio Azevedo

### Condicionais completas

- Sob a verossimilhança original, independentemente da escolha da priori, as condicionais completas n˜ao possuem forma conhecida (distribuição catalogada).
- $\blacksquare$  Sob a verossimilhança aumentada, consoante a priori escolhida, é possível de obter todas as condicionais completas com forma conhecida (distributição catalogada).

### <span id="page-45-0"></span>Modelo de 2 parâmetros

Denotando por (.) o conjunto de todos os outros parâmetros, temos que os passos do Amostrador de Gibbs são dados por :

- Iniciar a simulação das cadeias através de valores convenientes.
- Simular  $Z_{ii}$  de forma mutuamente independente através de  $Z_{ii}|(.)$  (normais univariadas truncadas).
- Simular  $\theta_i$  de forma mutuamente independente através de  $\theta_i|(.)$  (normais univariadas).
- Simular  $\bm{\zeta}_i$  de forma mutuamente independente através de  $\bm{\zeta}_i |(.)$  (normais multivariadas truncadas).

イロト イ部 トイヨ トイヨト

 $QQ$ 

Repetir procedimento até convergência do processo.

### Modelo de 3 parâmetros, Sahu ou Beguin and Glas

Denotando por (.) o conjunto de todos os outros parâmetros, temos que os passos do Amostrador de Gibbs são dados por :

- Iniciar a simulação das cadeias através de valores convenientes.
- Simular  $Z_{ii}$  de forma mutuamente independente através de  $Z_{ii}|(.)$  (normais univariadas truncadas).
- Simular  $U_{ij}$  de forma mutuamente independente através de  $Z_{ij}|(.)$  (bernoullis univariadas).
- Simular  $\theta_i$  de forma mutuamente independente através de  $\theta_i|(.)$  (normais univariadas).
- Simular  $\bm{\zeta}_i$  de forma mutuamente independente através de  $\bm{\zeta}_i |(.)$  (normais multivariadas truncadas).

 $QQ$ 

**Simular**  $c_i$  de forma mutuamente independente através  $c_i|(.)$  (betas univariadas)

### Repetir procedimento até convergência do proce[sso](#page-45-0).

Prof. Caio Azevedo

### Condicionais completas: AG - M2P

 $\blacksquare$  Passo  $1:$  Simular as variáveis não observáveis utilizando

 $Z_{ij}|(.) \sim N(a_i\theta_j + d_i, 1)1\!\!1_{\{y_{ii}, z_{ii}\}},$  em que

 $1\!\!1_{\{y_{ij},z_{ij}\}} = I_{\{z_{ij} > 0,y_{ij} = 1\}} + I_{\{z_{ij} < 0,y_{ij} = 0\}}$  de forma mutuamente independente.

**Passo 2 :** Simular os traços latentes utilizando  $\bm{\theta}_j |(.) \sim N(\bm{\Psi}_{\bm{\theta}_j} \bm{\theta}_j, \bm{\Psi}_{\bm{\theta}_j}),$ mutuamente independentes, em que  $(I_i \text{ conjunto de items que respondidos})$ 

$$
pelo
$$
 individuo  $j$ 

$$
\widehat{\boldsymbol{\theta}}_j = \sum_{i \in I_j} z_{ij} \mathbf{a}_i + \sum_{i \in I_j} b_i \mathbf{a}_i, \n\widehat{\mathbf{\Psi}}_{\theta_j} = \left( \mathbf{I}_M + \sum_{i \in I_j} \mathbf{a}_i \mathbf{a}_i' \right)_{\mathbf{I}_1 \cup \mathbf{I}_2 \cup \mathbf{I}_3 \cup \mathbf{I}_3 \cup \mathbf{I}_4 \cup \mathbf{I}_5 \cup \mathbf{I}_5 \cup \mathbf{I}_5 \cup \mathbf{I}_7 \cup \mathbf{I}_7 \cup \mathbf{I}_8 \cup \mathbf{I}_9 \cup \mathbf{I}_9 \cup \math
$$

#### Prof. Caio Azevedo

### Condicionais completas: AG - M2P

■ Passo 3 : Simular os parâmetros dos itens através de

 $\zeta_i|(.) \sim \mathcal{N}(\mathbf{\Psi}_{\bm{\zeta}_i} \bm{\zeta}_i, \mathbf{\Psi}_{\bm{\zeta}_i})$ , de forma mutuamente independente, em que

$$
\begin{aligned}\n\widehat{\zeta}_i &= H_{i..}^t z_{i..} + \Psi_{\zeta}^{-1} \mu_{\zeta}, \\
\widehat{\Psi}_{\zeta_i} &= \left( H_{i..}^t H_{i..} + \Psi_{\zeta}^{-1} \right)^{-1}, \\
H_{i..} &= [\theta - 1] \bullet 1\!],\n\end{aligned}
$$

 $\mathbb{1}_i$  é uma matriz indicadora de dimensão  $n \times 2$  cuja linhas assumem o valor do vetor com  $0$ 's ou  $1$ 's consoante o indivíduo  $i$  responde ou não ao item  $i \in \bullet$  denota o produto de Hadamard, o qual multiplica de forma pontual os elementos correspondentes de matrizes de mesma dimensão, Horn and Johnson (1991). イロト イ部 トイ君 トイ君 トー

 $QQ$ 

### Condicionais completas: AG - M3P

Beguin and Glas: Simular  $U_{ij}$  de Bernoullis como em ([??](#page-0-1)) - (??). Depois, dado  $U_{ij}$  simular  $Z_{ij} \stackrel{ind.}{\sim} N(\bm{a}_i\bm{\theta}_j + d_i,1)I_{\{z_{ij},u_{ij}\}},$  em que  $I_{\{z_{ii},u_{ii}\}}=I_{\{z_{ii}>0,u_{ii}=1\}}+I_{\{z_{ii}<0,u_{ii}=0\}}.$ 

### Condicionais completas: AG - M3P

- $\blacksquare$  Sahu: Variáveis Z e U (slides seguintes)
- Traços latentes e parâmetros dos itens: como para o modelo M2P (Sahu e Beguin and Glas).
- Parâmetro de acerto casual:

 $c_i|(.)$ beta $(r + \sum_{j \in I_i} u_{ij}, s + \sum_{j \in I_i} (1 - u_{ij}))$  (Sahu) e  $c_i|(.)$ beta $(s+\sum_{j\in I_i|u_{ij}=0}\mathcal{Y}_{ij},r+\sum_{j\in I_i}u_{ij}-\sum_{j\in I_i|u_{ij}=0}\mathcal{Y}_{ij})$  (Beguin and Glas), em que  $I_i$  é o conjunto de indivíduos que respondeu ao item i.

## Condicionais completas: AG - M3P

### Sahu: Proceder da seguinte forma:

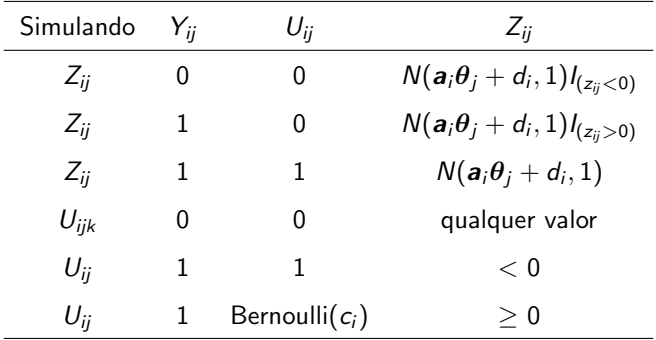

### Algoritmo de Metropolis-Hastings dentro do Gibbs

■ 
$$
\blacksquare
$$
 
$$
\blacksquare
$$
 
$$
\blacksquare
$$
 
$$
\blacksquare
$$
 
$$
\blacksquare
$$
 
$$
\blacksquare
$$
 
$$
\blacksquare
$$
 
$$
\blacksquare
$$
 
$$
\blacksquare
$$
 
$$
\blacksquare
$$
 
$$
\blacksquare
$$
 
$$
\blacksquare
$$
 
$$
\blacksquare
$$
 
$$
\blacksquare
$$
 
$$
\blacksquare
$$
 
$$
\blacksquare
$$
 
$$
\blacksquare
$$
 
$$
\blacksquare
$$
 
$$
\blacksquare
$$
 
$$
\blacksquare
$$
 
$$
\blacksquare
$$
 
$$
\blacksquare
$$
 
$$
\blacksquare
$$
 
$$
\blacksquare
$$
 
$$
\blacksquare
$$
 
$$
\blacksquare
$$
 
$$
\blacksquare
$$
 
$$
\blacksquare
$$
 
$$
\blacksquare
$$
 
$$
\blacksquare
$$
 
$$
\blacksquare
$$
 
$$
\blacksquare
$$
 
$$
\blacksquare
$$
 
$$
\blacksquare
$$
 
$$
\blacksquare
$$
 
$$
\blacksquare
$$
 
$$
\blacksquare
$$
 
$$
\blacksquare
$$
 
$$
\blacksquare
$$
 
$$
\blacksquare
$$
 
$$
\blacksquare
$$
 
$$
\blacksquare
$$
 
$$
\blacksquare
$$
 
$$
\blacksquare
$$
 
$$
\blacksquare
$$
 
$$
\blacksquare
$$
 
$$
\blacksquare
$$
 
$$
\blacksquare
$$
 
$$
\blacksquare
$$
 
$$
\blacksquare
$$
 
$$
\blacksquare
$$
 
$$
\blacksquare
$$
 
$$
\blacksquare
$$
 
$$
\blacksquare
$$
 
$$
\blacksquare
$$
 
$$
\blacksquare
$$
 
$$
\blacksquare
$$
 
$$
\blacksquare
$$
 
$$
\blacksquare
$$
 
$$
\blacksquare
$$
 
$$
\blacksquare
$$
 
$$
\blacksquare
$$
 
$$
\blacksquare
$$
 
$$
\bl
$$

independentemente, considerando como priori uma  $\mathit{N}_{\mathit{M}}\left(\mathit{\theta_{j}}|\mathbf{0},\mathit{\mathit{I}}\right)$  através de :

 $\mathsf{I}(\mathsf{a})$  Simular  $\boldsymbol{\theta}_j^{(*)} \sim \mathcal{N}_M(\boldsymbol{\theta}_j^{(t-1)}, \boldsymbol{\Psi}_{\boldsymbol{\theta}_j})$ 

(b) Calcular o vetor de probabilidades de aceitação  $\boldsymbol{\theta}_j^{(t)} = \boldsymbol{\theta}_j^{(*)}$ 

$$
\pi_j\left(\theta_j^{(t-1)}, \theta_j^{(*)}\right) = \min \left\{\frac{L(\zeta^{(t-1)}, \theta_j^{(*)}) \exp\left\{-\frac{\sum_{j=1}^M \left(\theta_j^{(*)}\right)^2}{2}\right\}}{L(\zeta^{(t-1)}, \theta_j^{(t-1)}) \exp\left\{-\frac{\sum_{j=1}^M \left(\theta_j^{(t-1)}\right)^2}{2}\right\}}, 1\right\}
$$

(c) Aceitar cada  $\boldsymbol{\theta}_j^{(t)} = \boldsymbol{\theta}_j^{(*)}$  com probabilidade  $\pi_j$ , caso contrário  $\boldsymbol{\theta}_j^{(t)} = \boldsymbol{\theta}_j^{(t-1)}$ 

#### Prof. Caio Azevedo

### Algoritmo de Metropolis-Hastings dentro do Gibbs (M2P)

Simular  $\bm{\zeta}_i^{(t)}\sim \bm{g}(\bm{\zeta}_i|\bm{\theta}^{(t)},\bm{y}_{..})($ condicional completa), para  $i=1,\dots,N$ independentemente, considerando como priori

$$
f(\zeta_i|\tau_i) \equiv \log - normal(a_i|\mu_{a_i}, \sigma_{a_i}^2) \times N(b_i|\mu_{b_i}, \sigma_{b_i}^2)
$$
 através de :

(a) Simular 
$$
a_i^{(*)} \sim \log - normal(a_i^{(*)}|a_i^{(t-1)}, \psi_{a_i})
$$
,  
 $b_i^{(*)} \in \sim N(b_i^{(*)}|b_i^{(t-1)}, \psi_{b_i})$ 

(b) Calcular o vetor de probabilidades de aceitação  $\zeta^{(t)} = \zeta^{(*)}$ 

$$
\pi_i\left(\boldsymbol{\zeta}^{(t-1)},\boldsymbol{\zeta}^{(*)}\right)=\min\left\{R_{\boldsymbol{\zeta}_i},1\right\}
$$

## Algoritmo de Metropolis-Hastings dentro do Gibbs (M2P)

#### com

$$
R_{\zeta_i} = \frac{L(\zeta_i^{(*)}, \theta^{(t)}) \exp\left\{-\frac{\left(\ln a_i^{(*)} - \mu_{a_i}\right)^2}{2\sigma_{a_i}^2}\right\} \exp\left\{-\frac{\left(b_i^{(*)} - \mu_{b_i}\right)^2}{2\sigma_{b_i}^2}\right\}}{L(\zeta_i^{(t-1)}, \theta^{(t)}) \exp\left\{-\frac{\left(\ln a_i^{(t-1)} - \mu_{a_i}\right)^2}{2\sigma_{a_i}^2}\right\} \exp\left\{-\frac{\left(b_i^{(t-1)} - \mu_{b_i}\right)^2}{2\sigma_{b_i}^2}\right\}}{\left[a_i^{(*)}\right]^2 \exp\left\{-\frac{\left(\ln a_i^{(*)} - a_i^{(t-1)}\right)^2}{2\psi_{a_i}^2}\right\}}{\left[a_i^{(t-1)}\right]^2 \exp\left\{-\frac{\left(\ln a_i^{(t-1)} - a_i^{(*)}\right)^2}{2\psi_{a_i}^2}\right\}}
$$

(c) Aceitar cada  $\bm{\zeta}_i^{(t)}=\bm{\zeta}_i^{(*)}$  com probabilidade  $\pi_i$ , caso contrário  $\bm{\zeta}_i^{(t)}=\bm{\zeta}_i^{(t-1)}$ 

メロトメ 倒 トメ ミトメ ミトー  $QQ$ 

#### Prof. Caio Azevedo

### Algoritmo de Metropolis-Hastings dentro do Gibbs (M3P)

Simular  $\bm{\zeta}_i^{(t)}\sim g(\bm{\zeta}_i|\bm{\theta}^{(t)},\bm{y}_{..})($ condicional completa), para  $i=1,\dots,N$ independentemente, considerando como priori  $f(\zeta_i|\tau_i)\equiv \log-\mathit{normal}(a_i|\mu_{a_i},\sigma^2_{a_i})\times \mathsf{N}(b_i|\mu_{b_i},\sigma^2_{b_i})\times \mathsf{Beta}(c_i|\alpha_i-1,\beta_i-1)$ através de :

(a) Simular 
$$
a_i^{(*)} \sim \log - normal(a_i^{(*)} | a_i^{(t-1)}, \psi_{a_i}),
$$
\n $b_i^{(*)} \sim N(b_i^{(*)} | b_i^{(t-1)}, \psi_{b_i})$  e\n $c_i^{(*)} \sim Beta(c_i^{(*)} | s_i^{(t-1)} - 1, r_i^{(t-1)} - 1)$ \n(b) Calculator o vector de probabilidades de aceitação  $\zeta^{(t)} = \zeta^{(*)}$ \n $\pi_i\left(\zeta^{(t-1)}, \zeta^{(*)}\right) = \min\left\{R_{\zeta_i}, 1\right\}$ 

<span id="page-56-0"></span>com

$$
\begin{split} R_{\zeta_i} &= \frac{L(\zeta_i^{(*)},\theta^{(t)})\exp\left\{-\frac{\left(\ln\!{\theta_i^{(*)}}-\mu_{a_i}\right)^2}{2\sigma_{a_i}^2}\right\}\exp\left\{-\frac{\left(\frac{b_i^{(*)}-\mu_{b_i}\right)^2}{2\sigma_{b_i}^2}\right\}}{L(\zeta_i^{(t-1)},\theta^{(t)})\exp\left\{-\frac{\left(\ln\!{\theta_i^{(t-1)}}-\mu_{a_i}\right)^2}{2\sigma_{a_i}^2}\right\}\exp\left\{-\frac{\left(\ln\!{\theta_i^{(t-1)}}-\mu_{b_i}\right)^2}{2\sigma_{b_i}^2}\right\}}{\left[c_i^{(*)}\right]^{\alpha_i-2+s_i^{(t-1)}-1}\left[a_i^{(*)}\right]^2\exp\left\{-\frac{\left(\ln\!{\theta_i^{(*)}}-\theta_i^{(t-1)}\right)^2}{2\psi_{a_i}^2}\right\}}{\left[c_i^{(t-1)}\right]^{\alpha_i-2+s_i^{(*)}-1}\left[a_i^{(t-1)}\right]^2\exp\left\{-\frac{\left(\ln\!{\theta_i^{(*)}}-\theta_i^{(t-1)}\right)^2}{2\psi_{a_i}^2}\right\}}{\left[\frac{\beta_i^{(t-1)}}{\pi_{a_i}^2}\right]^{2}}\\&\times\frac{\beta(s_i^{(*)}-1,r_i^{(*)}-1)\left[1-c_i^{(*)}\right]^{\beta_i-2+r_i^{(t-1)}-1}}{\beta(s_i^{(t-1)}-1,r_i^{(t-1)}-1)\left[1-c_i^{(t-1)}\right]^{\beta_i-2+r_i^{(*)}-1}}\end{split}
$$

(c) Acetar cada 
$$
\zeta_i^{(t)} = \zeta_i^{(*)}
$$
 com probabilidade  $\pi_i$ , caso contrário  $\zeta_i^{(t)} = \zeta_i^{(t-1)}$ 

#### Prof. Caio Azevedo

### <span id="page-57-0"></span>Métodos bayesianos plenos

- Estimam todos os parâmetros simultaneamente
- Em geral, não requerem métodos de maximização numérica e executam as integrações de forma mais geral.
- Normalidade dos traços latentes é prescindível: flexibilidade na escolha de prioris.
- Implementação relativamente simples mesmo para modelos mais complexos.
- Demandam bastante esforço (tempo) computacional.
- Para a maioria dos modelos é facilmente, considerando ambos os algoritmos, a implementação no WinBUGS é r[ela](#page-58-0)[ti](#page-56-0)[va](#page-57-0)[m](#page-58-0)[en](#page-0-0)[te](#page-98-0) [si](#page-0-0)[mp](#page-98-0)[les](#page-0-0)[.](#page-98-0)

 $QQQ$ 

Prof. Caio Azevedo

### <span id="page-58-0"></span>Voltando ao Exemplo 1

- Espera-se observar dependência (correlação) entre as respostas de um mesmo indivíduo.
- A correlação linear de Pearson não é apropriada para se medir a dependência entre duas variáveis binárias (Nojosa, 2001).
- $\blacksquare$  A correlação tetracórica é mais apropriada.
- Seja Y<sub>ij</sub> como usual e Z<sub>ij</sub> a variável latente subjacente à Y<sub>ii</sub>,  $Y_{ij} = I_{(Z_{ij} > \gamma_i)}.$  A idéia é inferir a correlação entre  $(Z_{ij}, Z_{i'j})$  através das variáveis  $({\sf Y}_{ij}, {\sf Y}_{i'j})$  (para mais detalhes veja (Nojosa, 2001) e (Divgi, 1979)).

イロメ イ部メ イ君メ イ君メート

 $QQ$ 

### Correlação tetracórica

### ■ Sejam

- $\pi_{ii'}$  : proporção de indivíduos tais que  $Z_{ij} > \gamma_i$  e  $Z_{i'j} > \gamma_{i'}$
- $\blacksquare$ :  $\pi_i$ : proporção de indivíduos tais que  $Z_{ij} > \gamma_i$  (independentemente de  $Z_{i'j}$ ).
- $\pi_{i'}$  : proporção de indivíduos tais que  $Z_{i'j} > \gamma_i$  (independentemente de  $Z_{ii}$ ).
- Assume-se que  $(Z_{ij}, Z_{i^\prime j})$  segue uma distribuição normal bivariada padrão com correlação  $\rho_{ii'}$ .

### Correlação tetracórica

Portanto, podemos definir as seguintes quantidades:

$$
\pi_{ii'} = \int_{\gamma_i}^{\infty} \int_{\gamma_{i'}}^{\infty} f(z_{ij}, z_{i'j}) dz_{ij} dz_{i'j}
$$
\n
$$
\pi_i = \int_{\gamma_i}^{\infty} \int_{-\infty}^{\infty} f(z_{ij}, z_{i'j}) dz_{ij} dz_{i'j}
$$
\n
$$
\pi_{i'} = \int_{-\infty}^{\infty} \int_{-\gamma_{i'}}^{\infty} f(z_{ij}, z_{i'j}) dz_{ij} dz_{i'j}
$$

#### Prof. Caio Azevedo

### Correlação tetracórica

- As quantidades  $\rho_{ij},\,\gamma_i$  e  $\gamma_{i'}$  devem ser estimadas numericamente, com base em estimativas (proporções amostrais) das proporções de indivíduos que
	- $\hat{\pi}_{ii'}$ : responderam corretamente aos dois itens.
	- $\widehat{\pi}_{\tilde{i}\tilde{j}'}$  : responderam corretamente ao item  $i$  mas não ao item  $i'.$
	- $\widehat{\pi}_{\tilde{i}i'}$  : responderam corretamente ao item  $i'$  mas não ao item  $i$ .

através de métodos numéricos.

## Exemplo 1

- Ajustou-se dois modelos de 3 parâmetros: unidimensional (M1) e multidimensional (M2), através do método perfilado-marginal bayesiano (M1) e bayesiano pleno (M2).
- Também, posteriormente, realizou-se uma análise do modelo M2 via mirt.
- Descrição das prioris: ver os programas.

### Auto-valores da matriz de correlação tetracórica

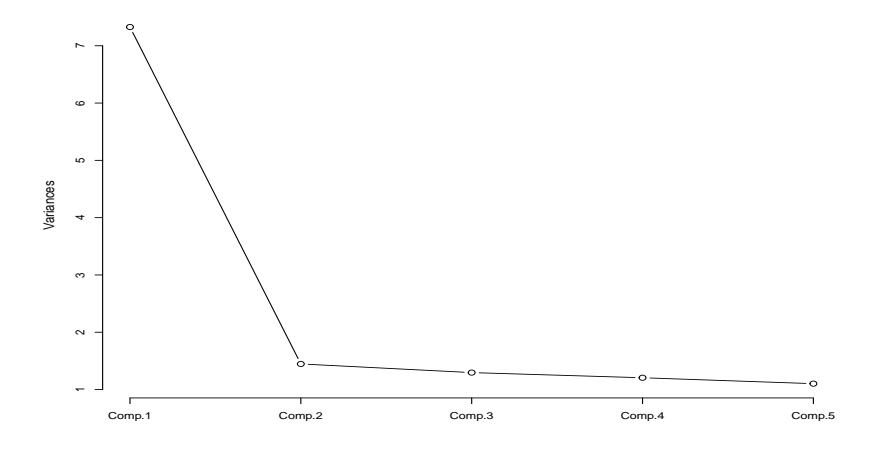

#### $299$ **∢ ロ ▶ ∢ 母 ▶ ∢** э

#### Prof. Caio Azevedo

# Estatística  $X^2$  (mirt) (Chen & Thissen, 1997)

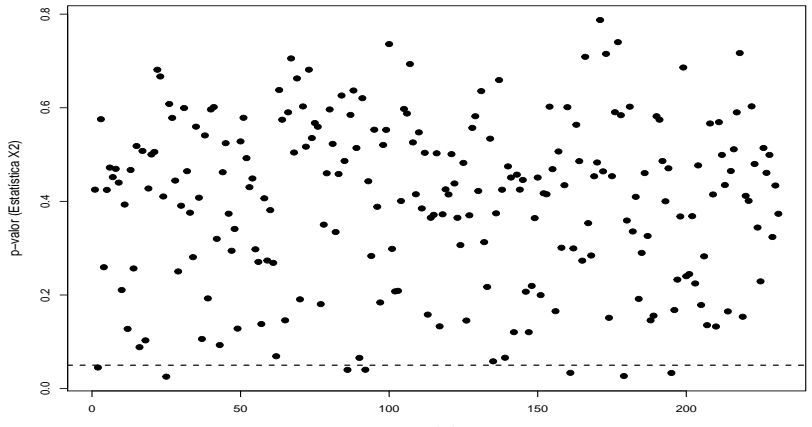

pares de itens

 $2Q$ 

メロト メ団 トメ ミトメ 毛

#### Prof. Caio Azevedo

# Estatísticas  $G^2$  (Chen & Thissen, 1997)

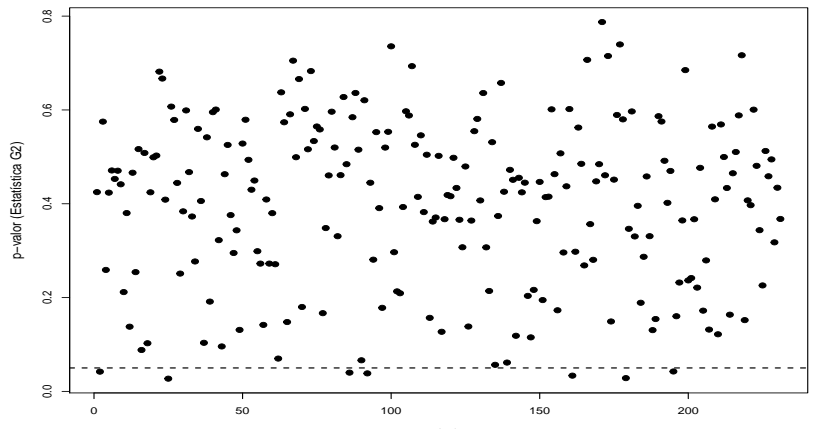

pares de itens

 $2Q$ 

**K ロト K 御 ト K 君 ト K 君** 

### Prof. Caio Azevedo

Análise via método bayesiano pleno (WinBUGS).

**Prioris:** 

\n- \n
$$
\theta_{jk} \stackrel{i.i.d.}{\sim} N(0,1), \forall j, m.
$$
\n
\n- \n $a_{im} \stackrel{i.i.d.}{\sim} LN(0,4891; 0,08296621) \forall i, m.$ \n
\n- \n $d_i \stackrel{i.i.d.}{\sim} N(0,2).$ \n
\n- \n $c_i \stackrel{i.i.d.}{\sim} beta(100,340).$ \n
\n

$$
4 \Box \rightarrow 4 \Box \rightarrow 4 \Xi \rightarrow 4 \Xi \rightarrow 2 \Xi \rightarrow 0 \%
$$

Prof. Caio Azevedo

## Distribuição observada e predita dos escores

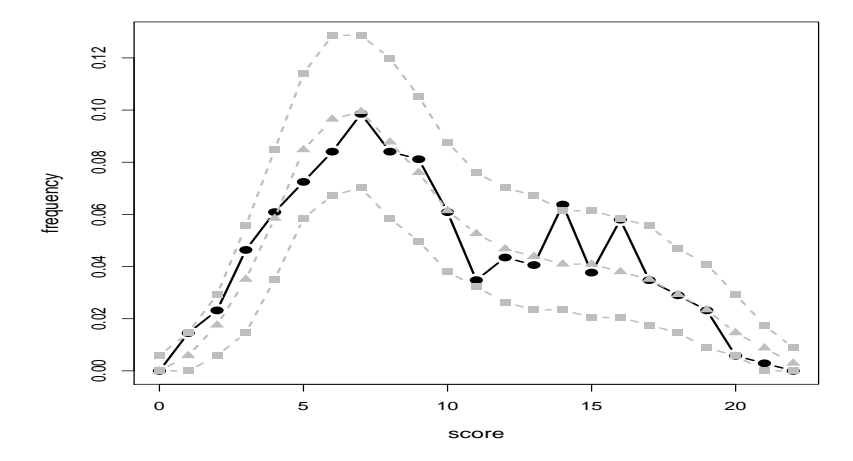

#### Prof. Caio Azevedo

### Auto-valores observados e preditos da MCT

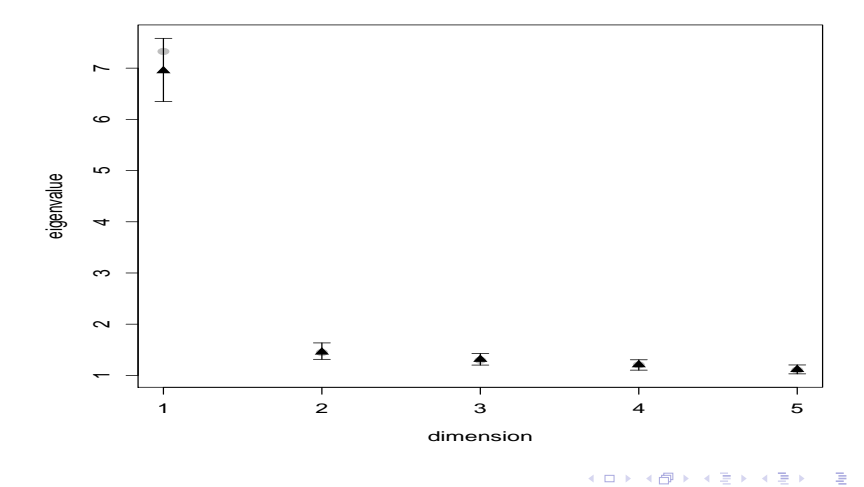

 $298$ 

#### Prof. Caio Azevedo

### CBIS e CPBIS observadas e preditas da MCT

**point−biserial correlation**

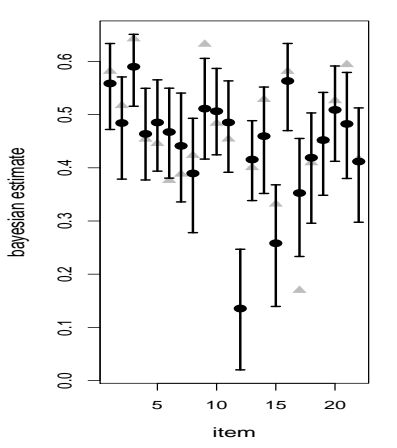

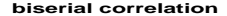

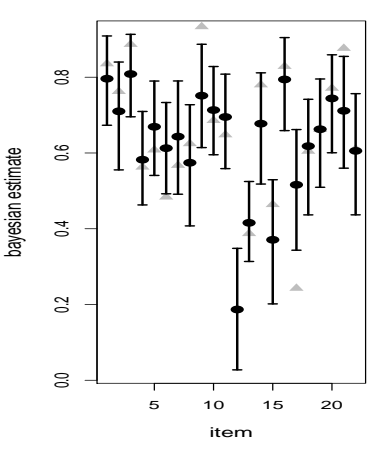

**∢ ロ ▶ - ィ <sub>印</sub>** 

- 12

 $298$ 

œ.  $\rightarrow$ ≣

-41

Prof. Caio Azevedo

### p-valores para as proporções observadas e preditas

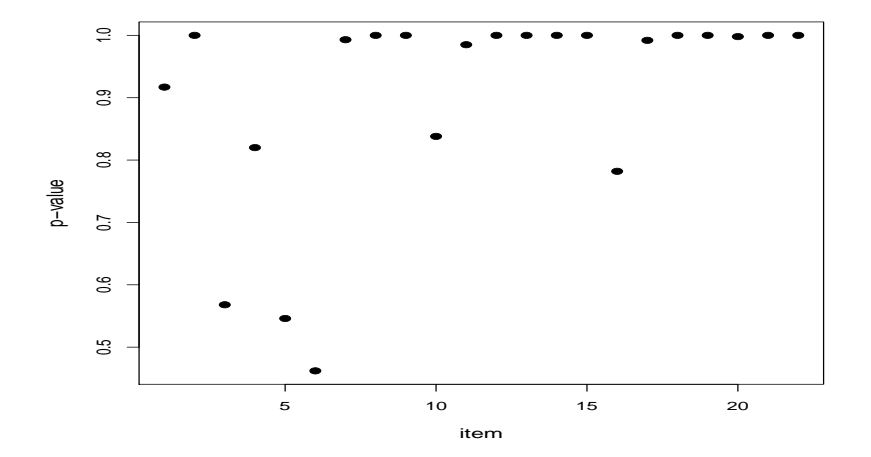

4 0 8 → 伊 ▶  $298$ 

∍

 $\rightarrow$ 

#### Prof. Caio Azevedo

## Proporções observadas e preditas

[http://www.ime.unicamp.br/~cnaber/](http://www.ime.unicamp.br/~cnaber/ProbcorrectresponseModeloMult2S2017.pdf)

[ProbcorrectresponseModeloMult2S2017.pdf](http://www.ime.unicamp.br/~cnaber/ProbcorrectresponseModeloMult2S2017.pdf)

 $QQ$ イロト イ母 トイヨ トイヨト

Prof. Caio Azevedo
### parâmetros do discriminação - dimensão 1

**parâmetro de discriminação − dimensão 1**

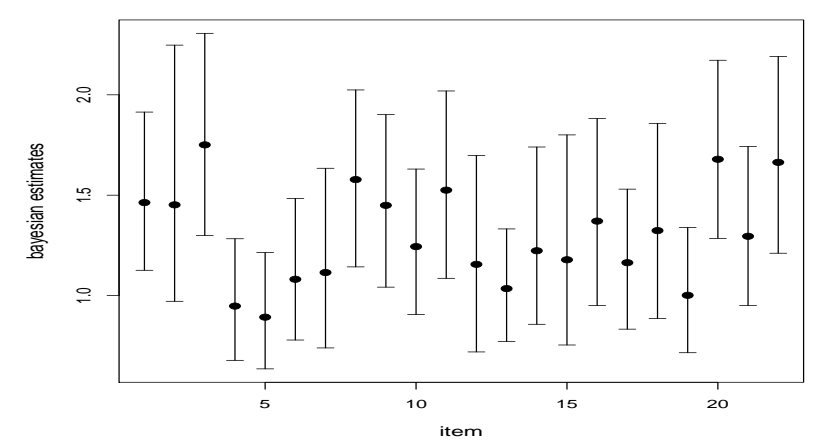

 $298$ メロメ メ母メ メミメ メミメ ≣

#### Prof. Caio Azevedo

## parâmetros do discriminação - dimensão 2

#### **parâmetro de discriminação − dimensão 2**

 $298$ 

(□ ) ( n ) ( ) =

 $\rightarrow$  $\rightarrow$ ∍ × ∍

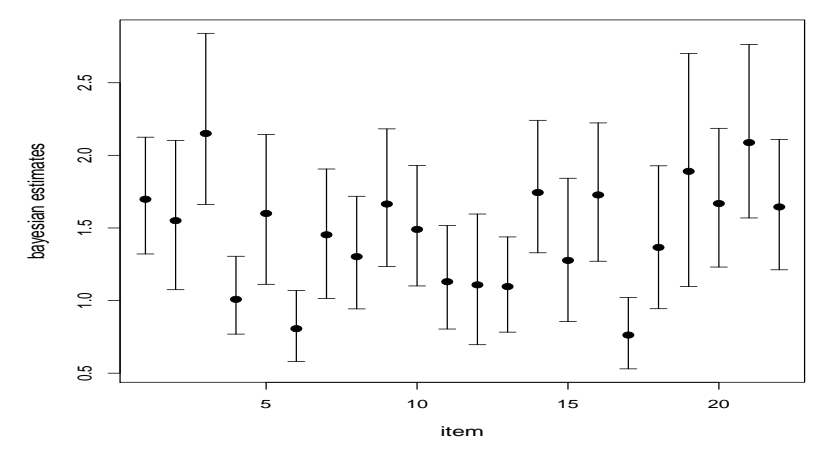

Prof. Caio Azevedo

### parâmetros de dificuldade

#### **parâmetro de dificuldade**

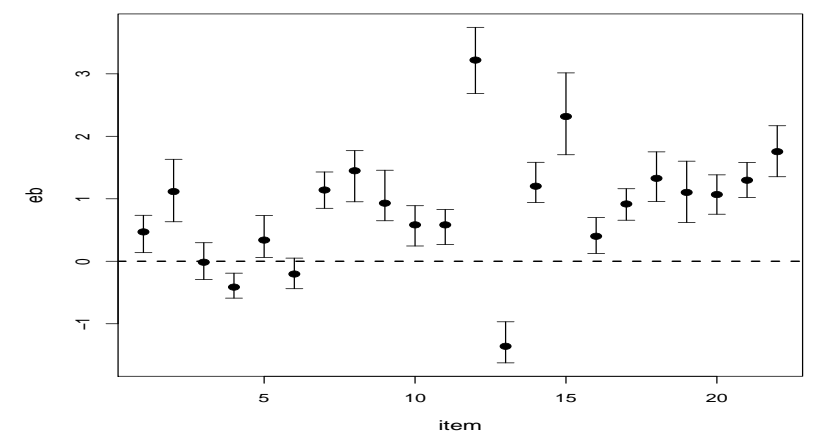

 $298$ 

э

メロトメ 伊 トメ ミトメ ミト

#### Prof. Caio Azevedo

### parâmetros de "acerto casual"

#### **parâmetro de acerto casual**

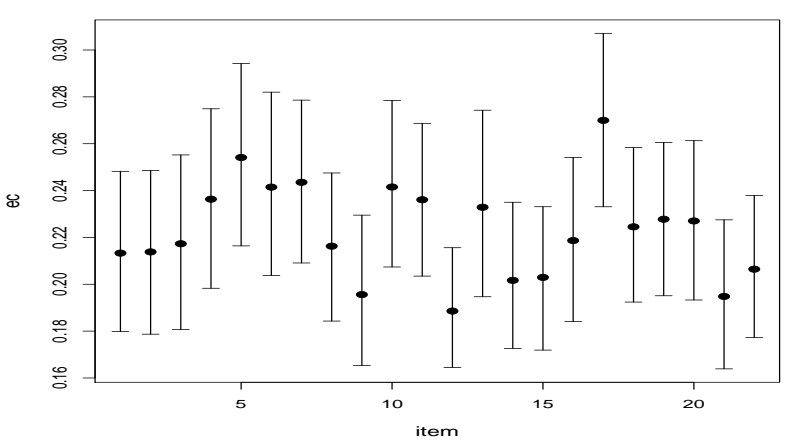

 $298$ 

重

メロメ メ都 メメ きょくきょ

## parâmetros de discriminação multidimensional

#### **parâmetro de discriminação multidimensional**

 $298$ 

э - 6 **A** 

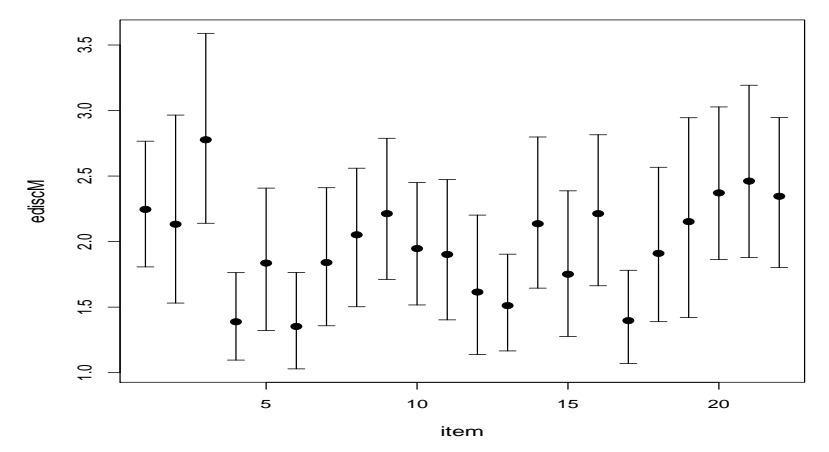

#### Prof. Caio Azevedo

### parâmeteros de dificuldade multidimensional

#### **parâmetro de dificuldade multidimensional**

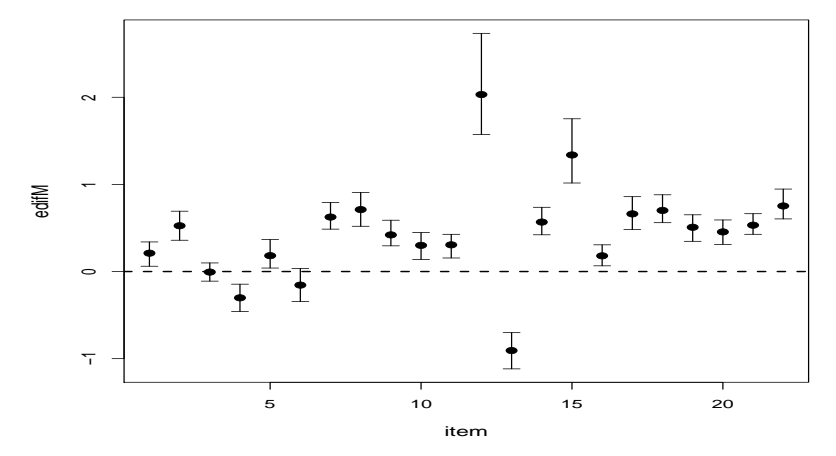

 $298$ 

イロト イ母ト イヨト イヨト

Prof. Caio Azevedo

# traços latentes

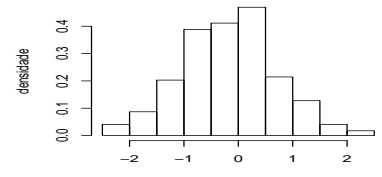

traço latente

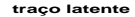

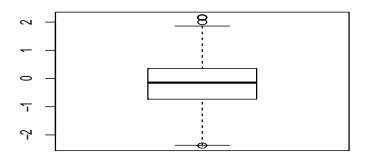

**traço latente**

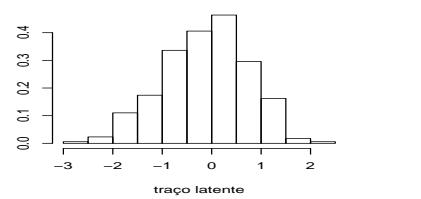

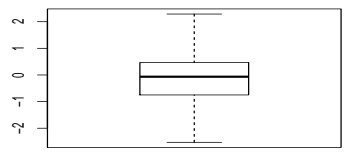

重  $298$ K ロト K 御 ト K 君 ト K 君 ト

#### Prof. Caio Azevedo

densidade

# traços latentes

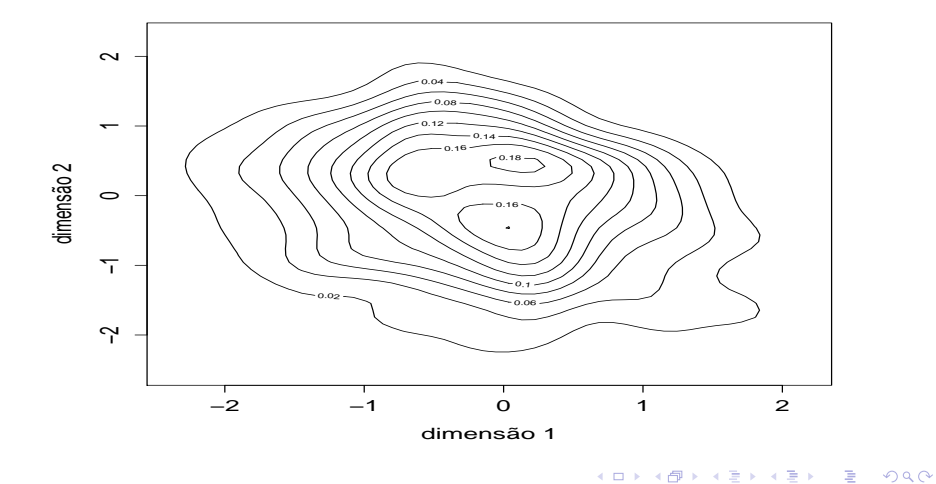

#### Prof. Caio Azevedo

Análise via método marginal-perfilado bayesiano (mirt).

**Prioris:** 

\n- \n
$$
\theta_{jk} \stackrel{i.i.d.}{\sim} N(0,1), \forall j, m.
$$
\n
\n- \n $a_{i1} \stackrel{i.i.d.}{\sim} L N(0, 4891; 0, 9024086) \forall i$ \n
\n- \n $a_{i2} \stackrel{i.i.d.}{\sim} N(0,1) \forall i$ , com  $a_{32} = 0$ \n
\n- \n $d_i \stackrel{i.i.d.}{\sim} N(0,1).$ \n
\n- \n $c_i \stackrel{i.i.d.}{\sim} beta(5, 15).$ \n
\n

■ As estimativas intervalares dos parâmetros de dificuldade de discriminação multidimensionais foram obtidas através do método bootstrap não paramétrico.

K ロ ▶ K 倒 ▶ K 듣 ▶ K 듣 ▶ ...

 $200$ 

Œ.

# Distribuição dos traços latentes - dimensão 1

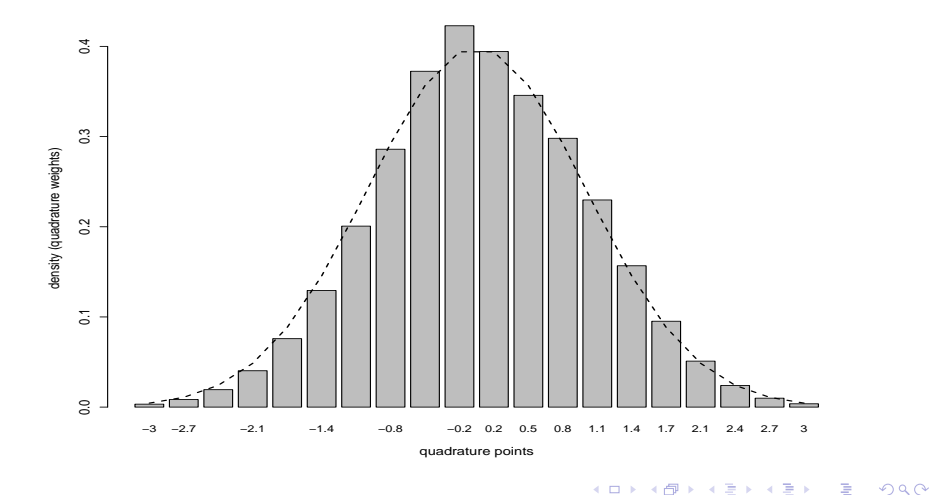

÷ **D** -41

Prof. Caio Azevedo

# Distribuição dos traços latentes - dimensão 2

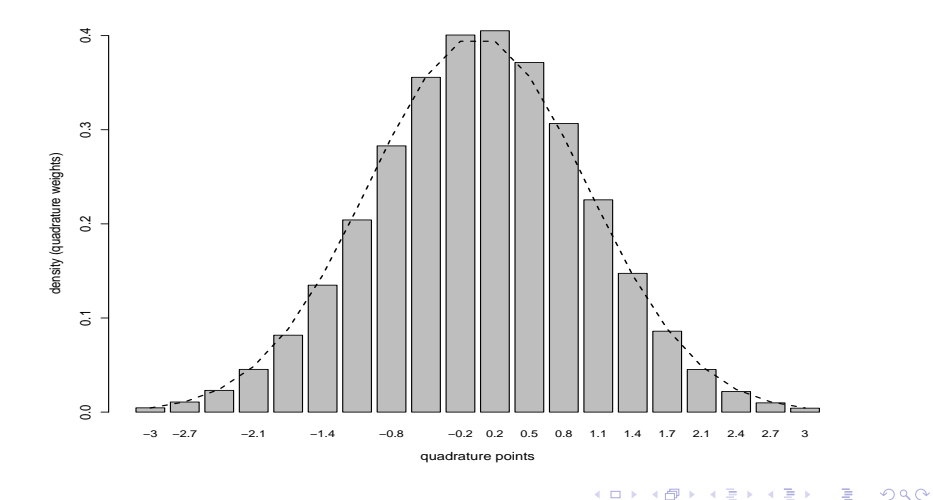

÷ **D** -41

Prof. Caio Azevedo

# Distribuição observada e predita dos escores

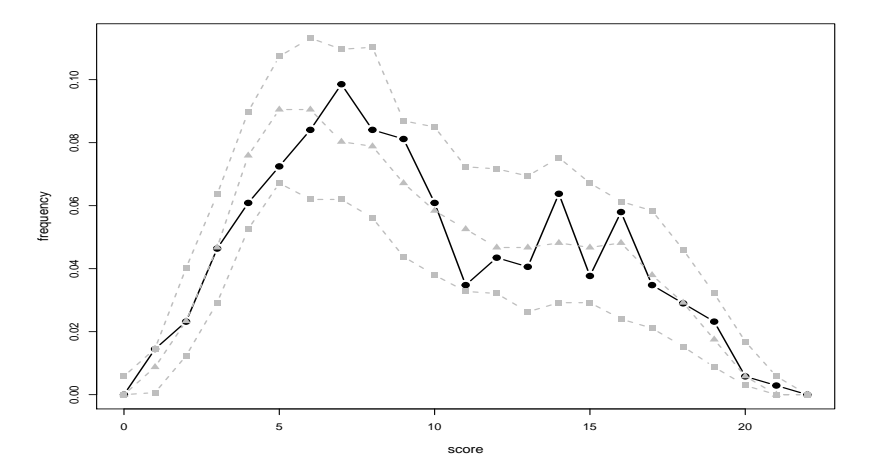

#### Prof. Caio Azevedo

# Auto-valores observados e preditos da MCT (M1)

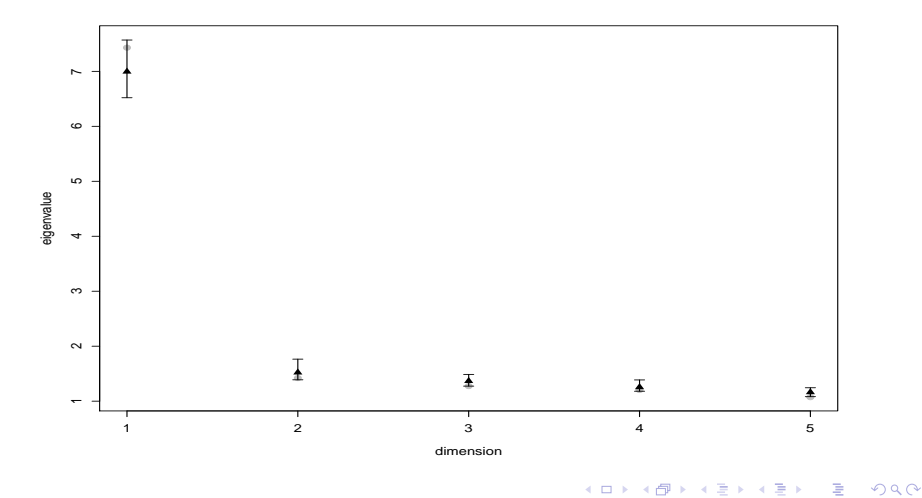

#### Prof. Caio Azevedo

# Auto-valores observados e preditos da MCT (M2)

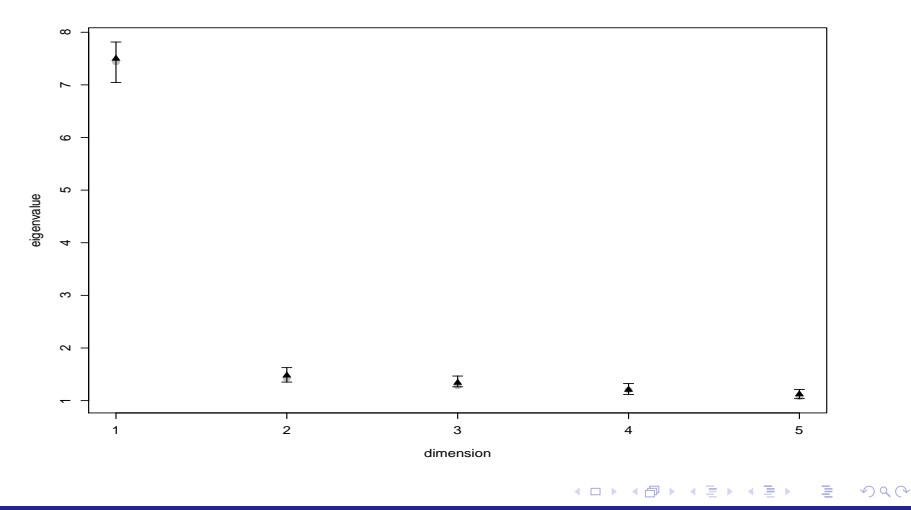

Prof. Caio Azevedo

# Probabilidades (em função das m-uplas) observadas e preditas

[http://www.ime.unicamp.br/~cnaber/](http://www.ime.unicamp.br/~cnaber/FigureProbMModeloMult2S2017.pdf)

[FigureProbMModeloMult2S2017.pdf](http://www.ime.unicamp.br/~cnaber/FigureProbMModeloMult2S2017.pdf)

 $QQ$ イロト イ母 トイヨ トイヨト

Prof. Caio Azevedo

# Proporções observadas e preditas

[http://www.ime.unicamp.br/~cnaber/](http://www.ime.unicamp.br/~cnaber/FigurePropMModeloMult2S2017.pdf)

[FigurePropMModeloMult2S2017.pdf](http://www.ime.unicamp.br/~cnaber/FigurePropMModeloMult2S2017.pdf)

Prof. Caio Azevedo

# p-valores para as proporções observadas e preditas

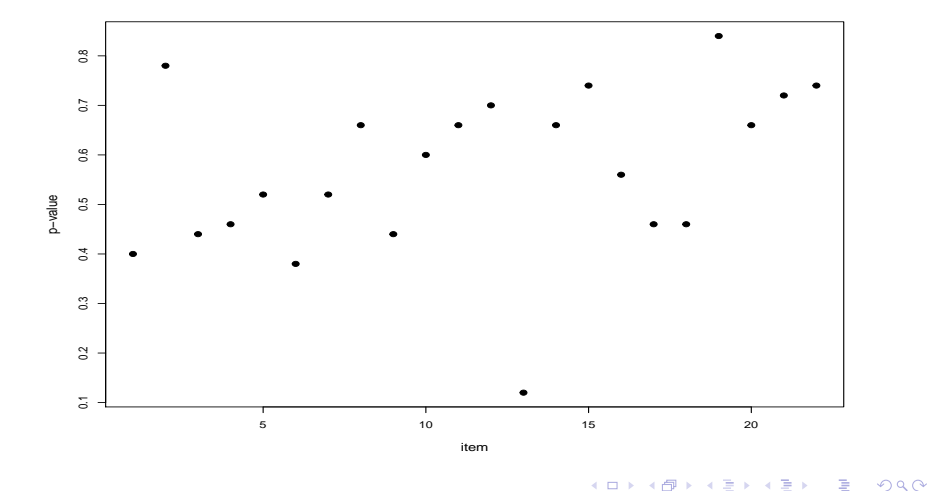

4 0 8 ⊣●● - 12

Prof. Caio Azevedo

# Testes de nulidade

**tete de nulidade a2**

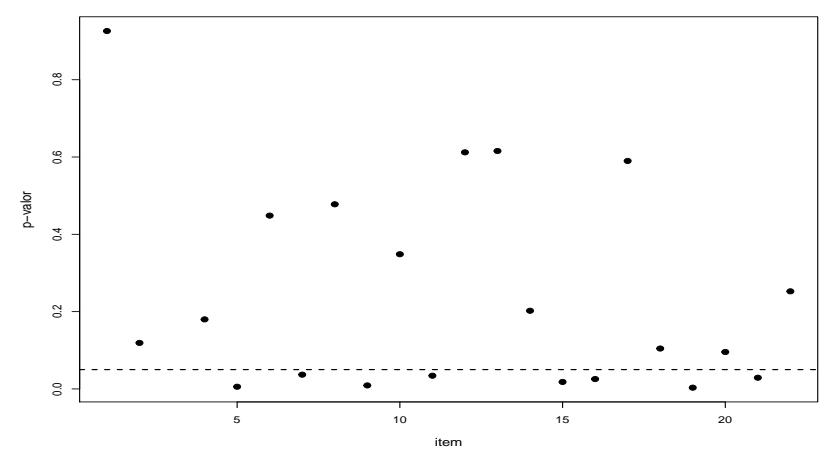

**K ロ ⊁ K 伊 ⊁ K 店** 

一つ重  $\rightarrow$ 

× ≣  $298$ 

#### Prof. Caio Azevedo

# parâmetros do discriminação - dimensão 1

**parâmetro de discriminação − dimensão 1**

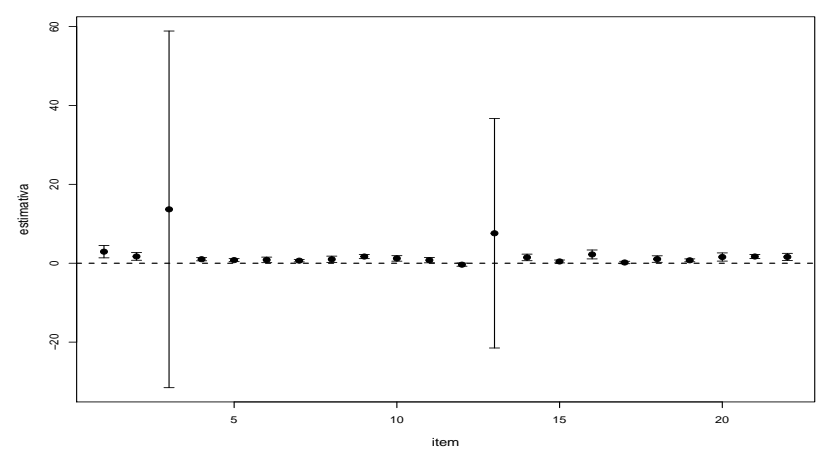

 $298$ 

**∢ ロ ▶ ∢ 母 ▶ ∢** 

Prof. Caio Azevedo

# parâmetros do discriminação - dimensão 2

**parâmetro de discriminação − dimensão 2**

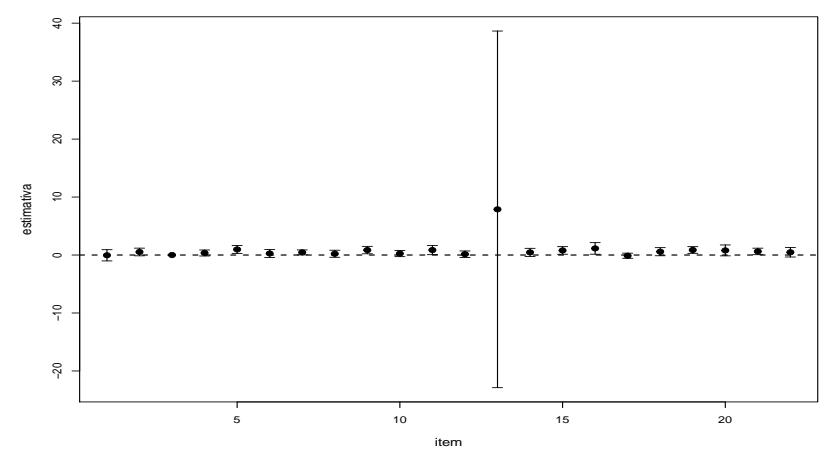

 $298$ 

э - 41

#### Prof. Caio Azevedo

# parâmetros de dificuldade

#### **parâmetro de dificuldade**

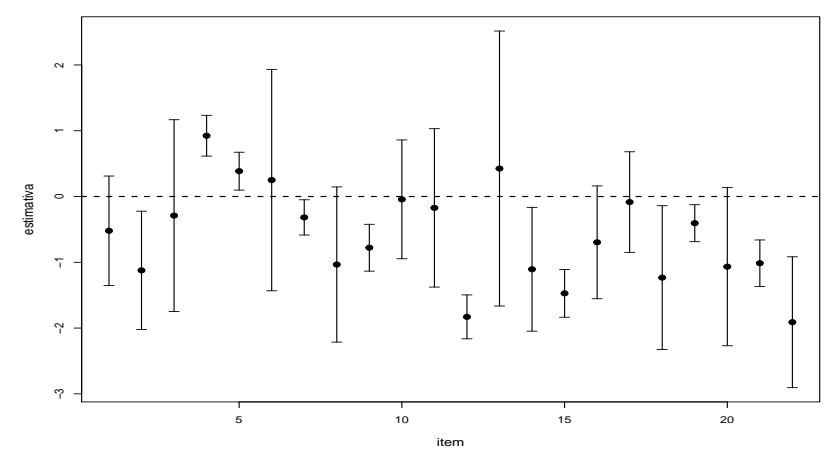

 $299$ 

≣

メロメ メ都 メメ きょくきょ

#### Prof. Caio Azevedo

# parâmetros de "acerto casual"

#### **parâmetro de acerto casual**

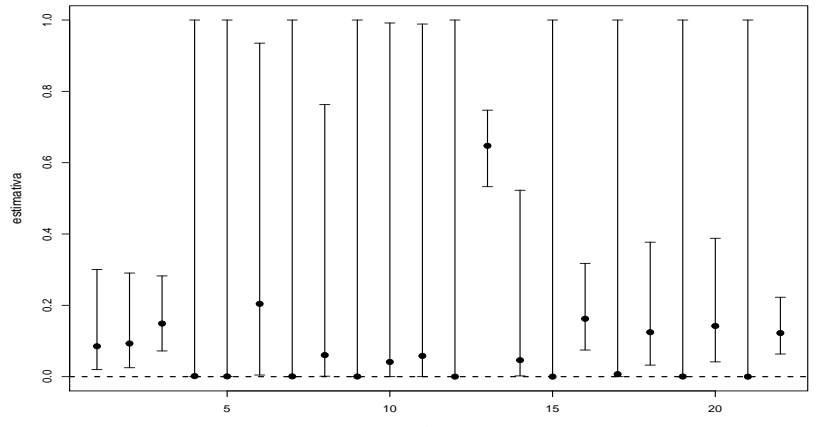

item

 $298$ K ロト K 御 ト K 君 ト K 君 ト 重

#### Prof. Caio Azevedo

# parâmetros de discriminação multidimensional

#### **parâmetro de discriminação multidimensional**

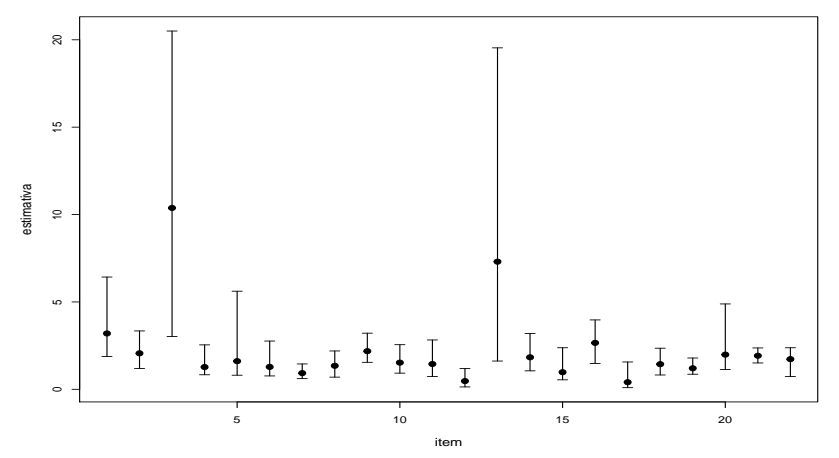

 $298$ 

э - 12  $\sim$ 

**∢ロ ▶ ∢ 伊 ▶ ∢ ヨ** 

#### Prof. Caio Azevedo

# parâmeteros de dificuldade multidimensional

**parâmetro de dificuldade multidimensional**

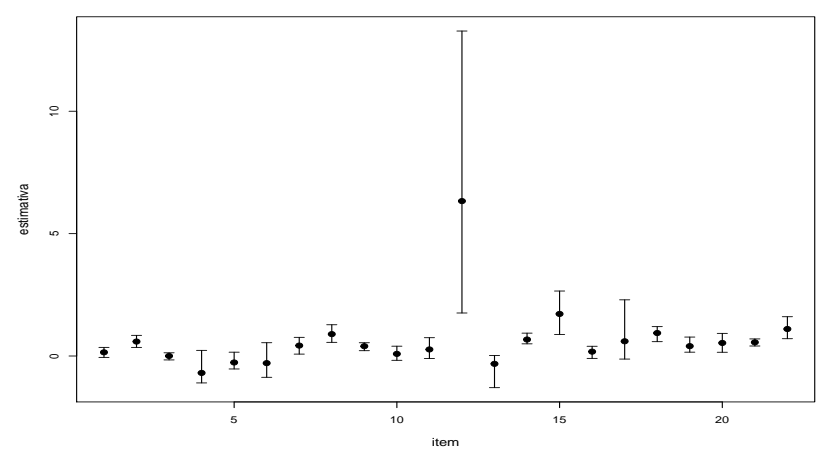

 $298$ 

イロト イ母ト イヨト イヨ

#### Prof. Caio Azevedo

# traços latentes

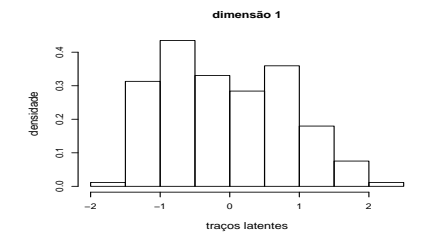

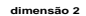

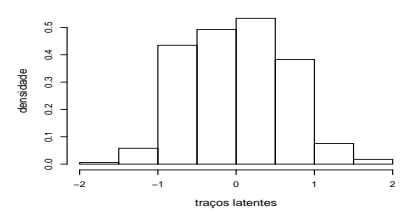

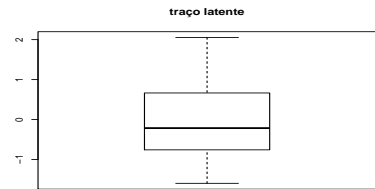

**traço latente**

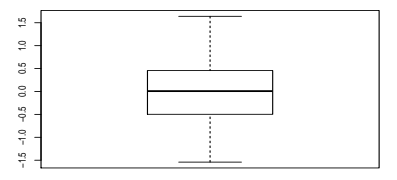

メロメ メ都 メメ きょくきょう 重  $299$ 

#### Prof. Caio Azevedo

# traços latentes

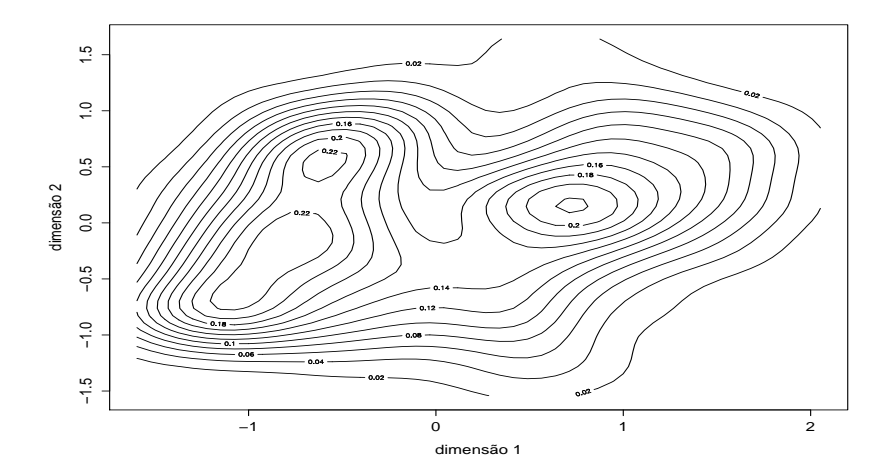

K ロ ▶ K 御 ▶ K 君 ▶ K 君 ▶

重

 $299$ 

#### Prof. Caio Azevedo

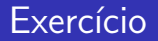

Analisar os dados do PDE (instante 1) através de um modelo multidimensiona apropriado. Utilize os métodos marginal-perfilado e bayesiano pleno.

 $298$ 

э

メロメ メ母メ メミメ メミメ